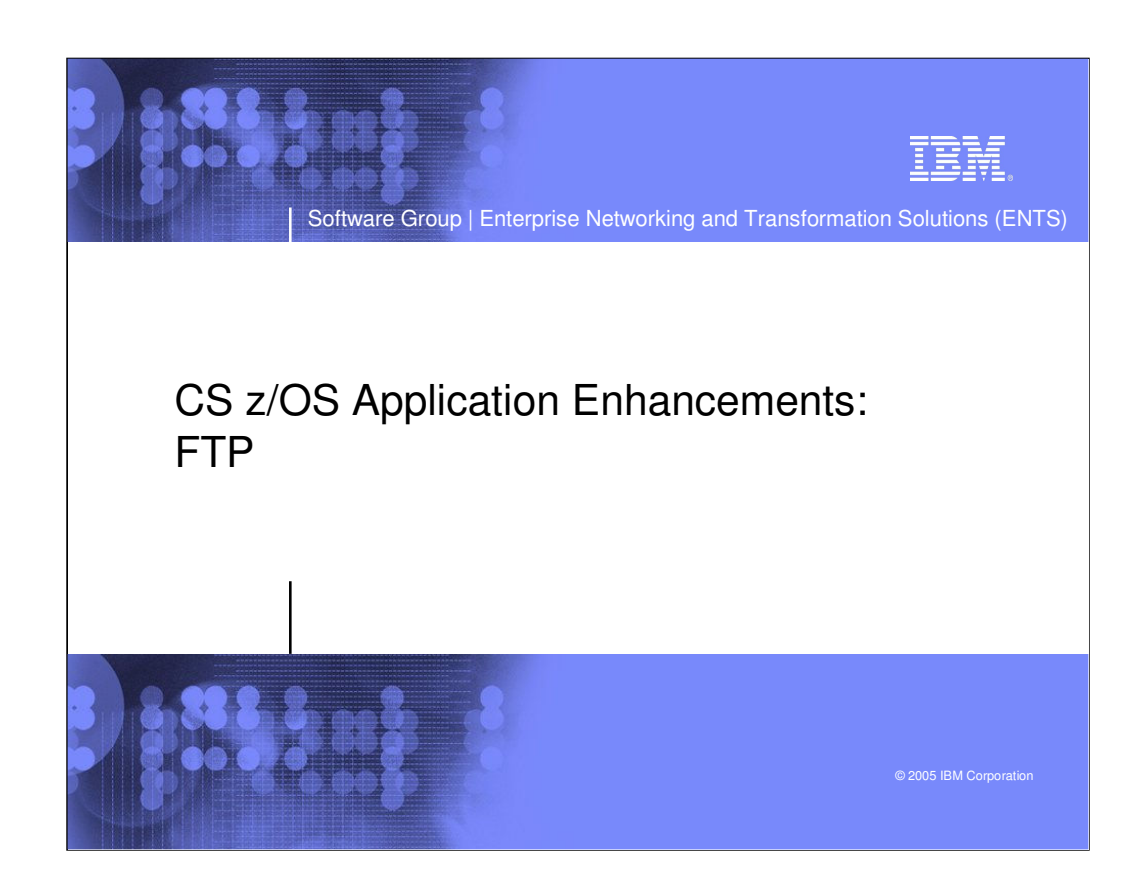

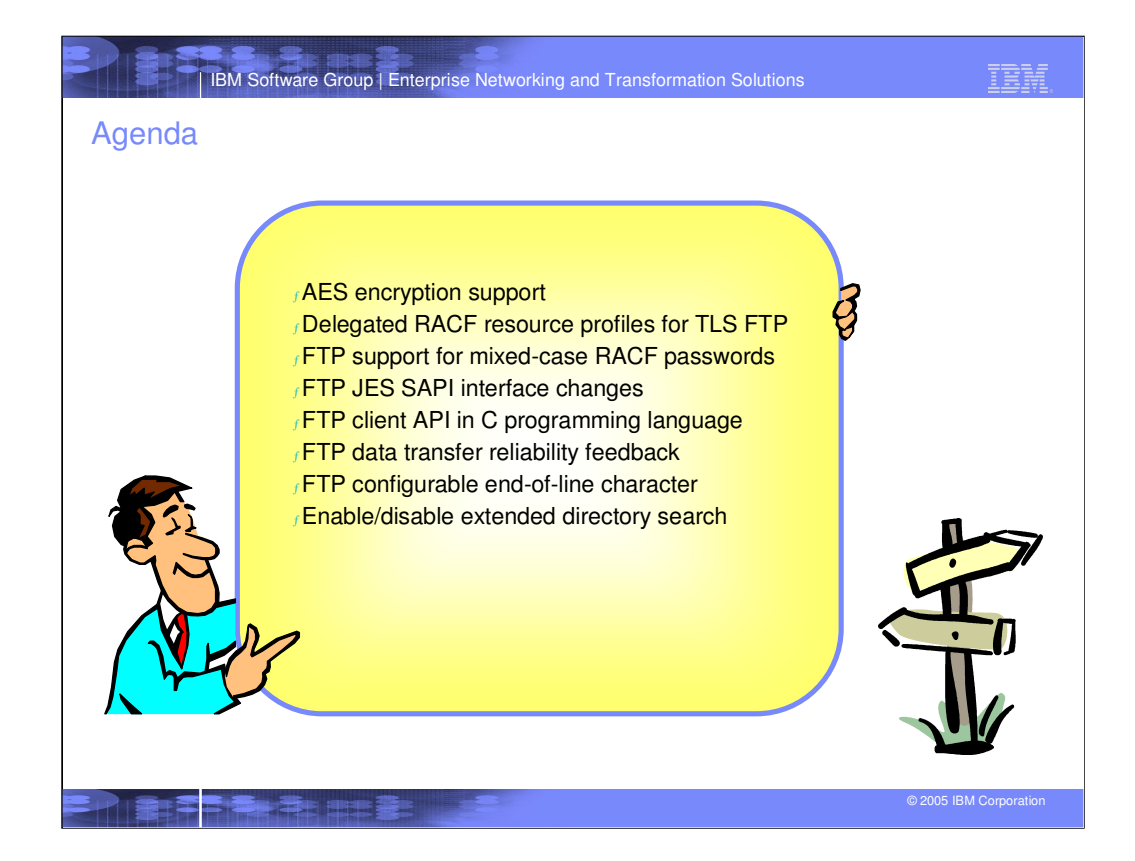

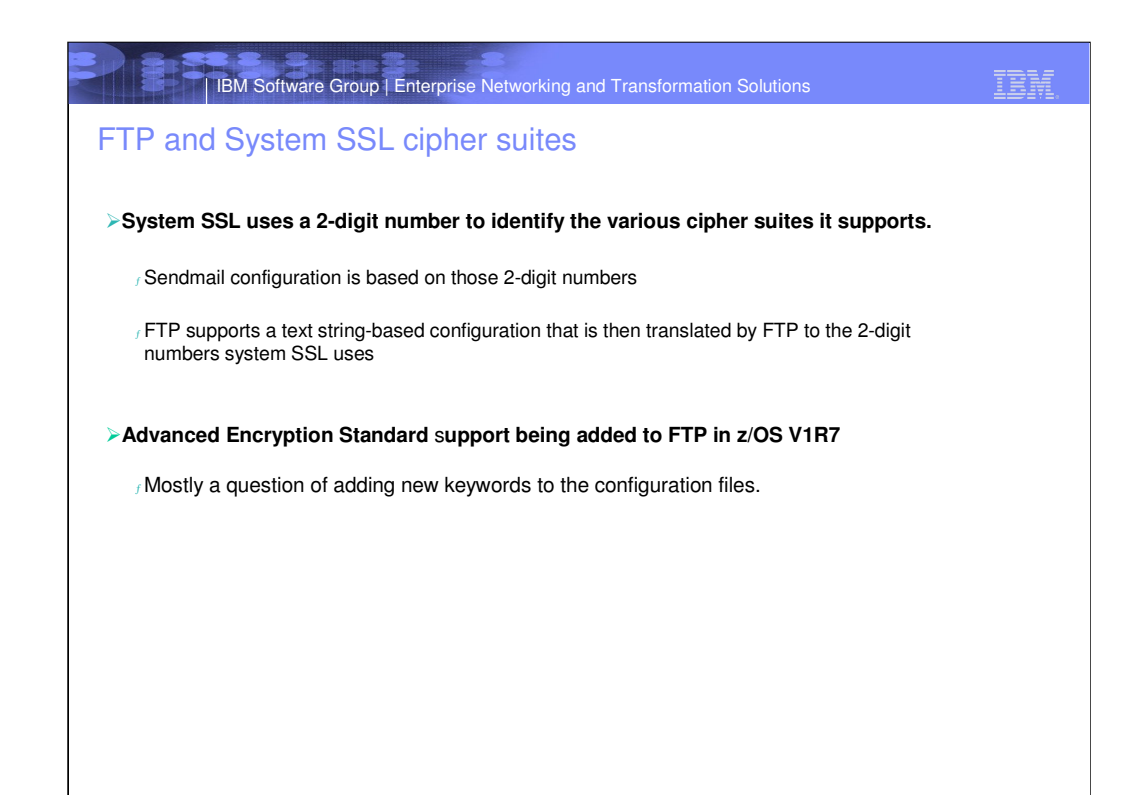

# IBM Software Group | Enterprise Networking and Transformation Solutions

IBM

Supported System SSL cipher suites

#### **FTP supports the following cipher suites:**

-SSL\_DES\_SHA -SSL\_3DES\_SHA -SSL\_NULL\_MD5 -SSL\_NULL\_SHA -SSL\_RC2\_MD5\_EX -SSL\_RC4\_MD5 -SSL\_RC4\_MD5\_EX -SSL\_AES\_128\_SHA -SSL\_AES\_256\_SHA

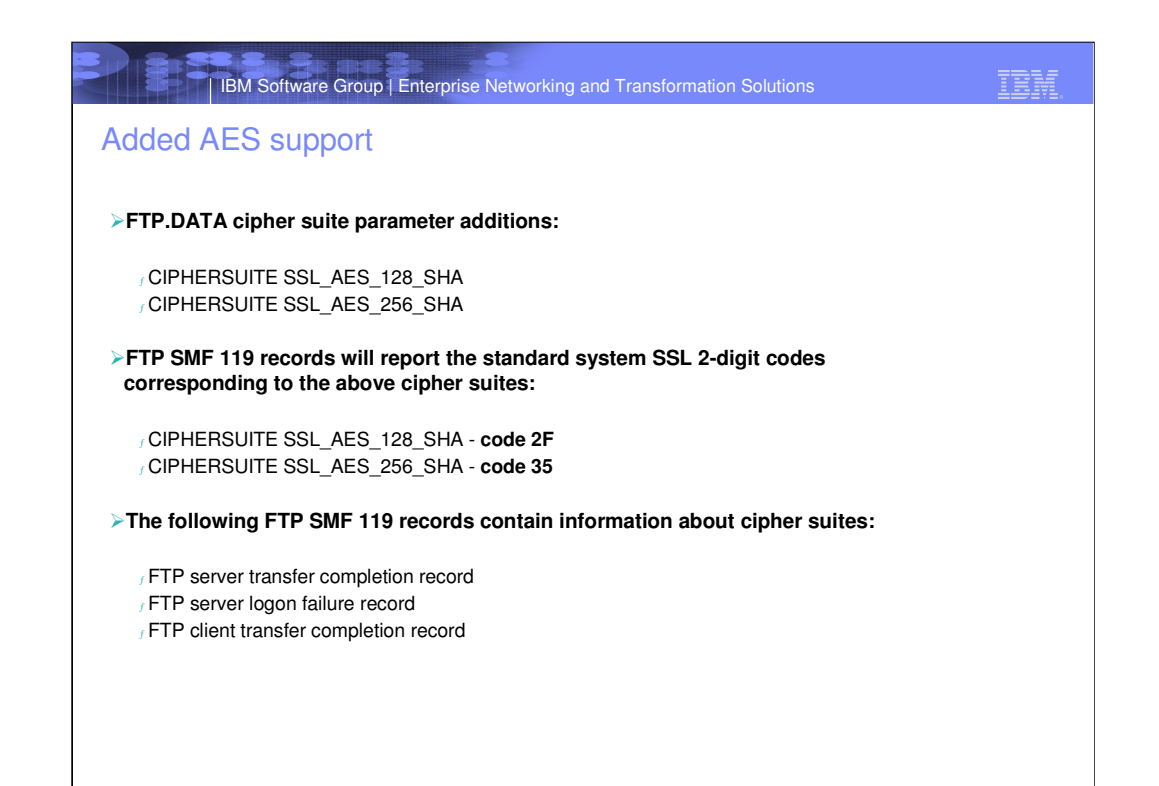

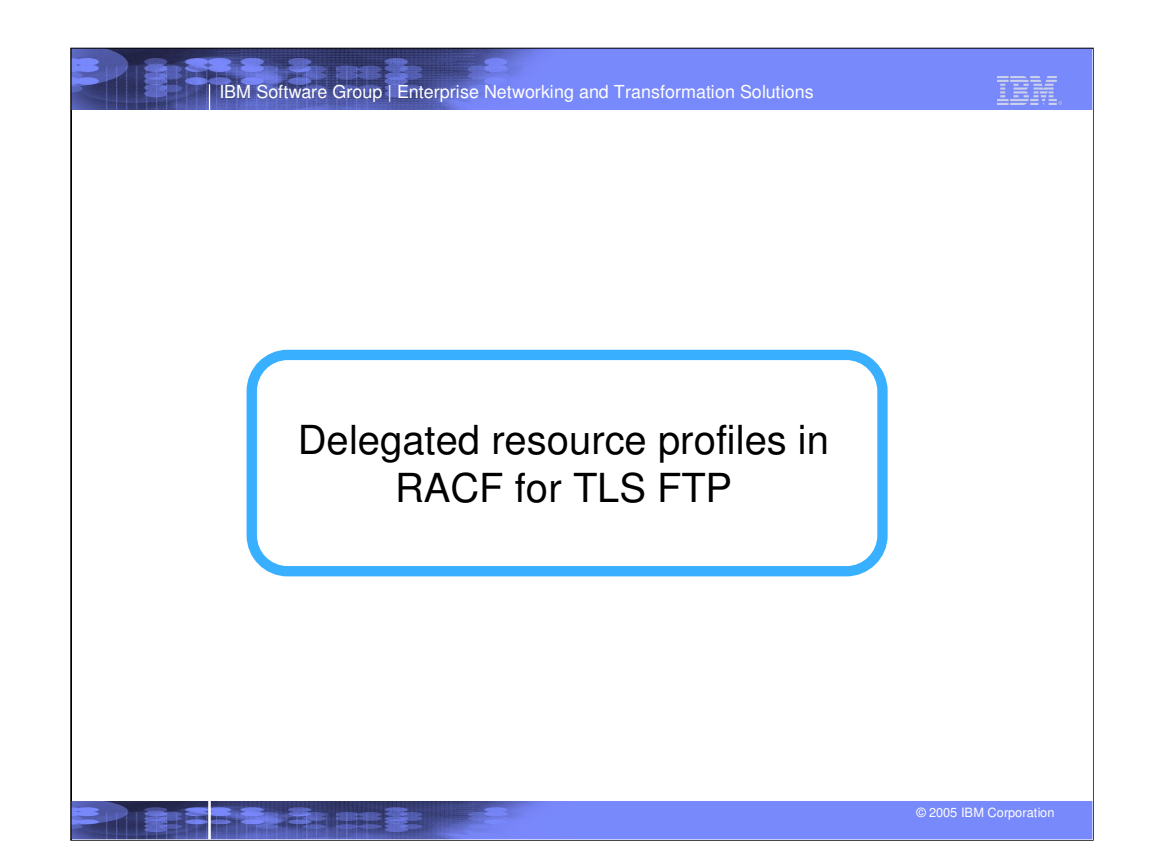

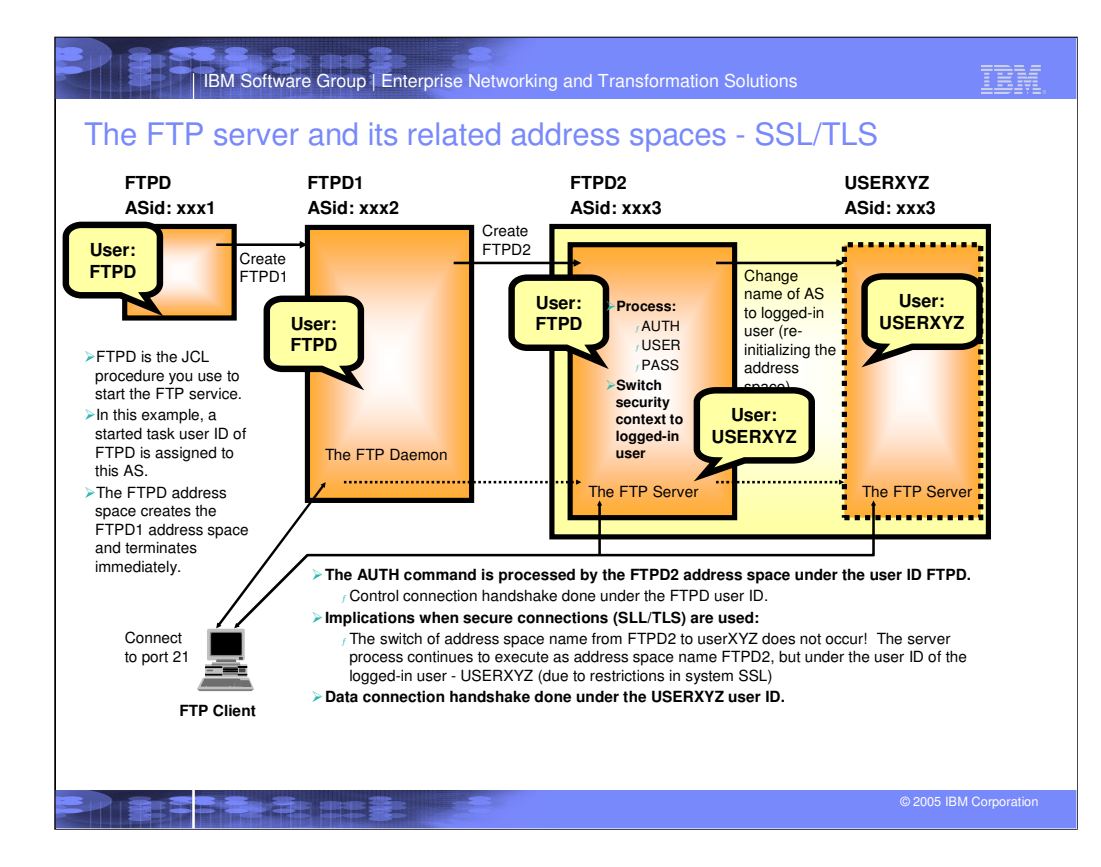

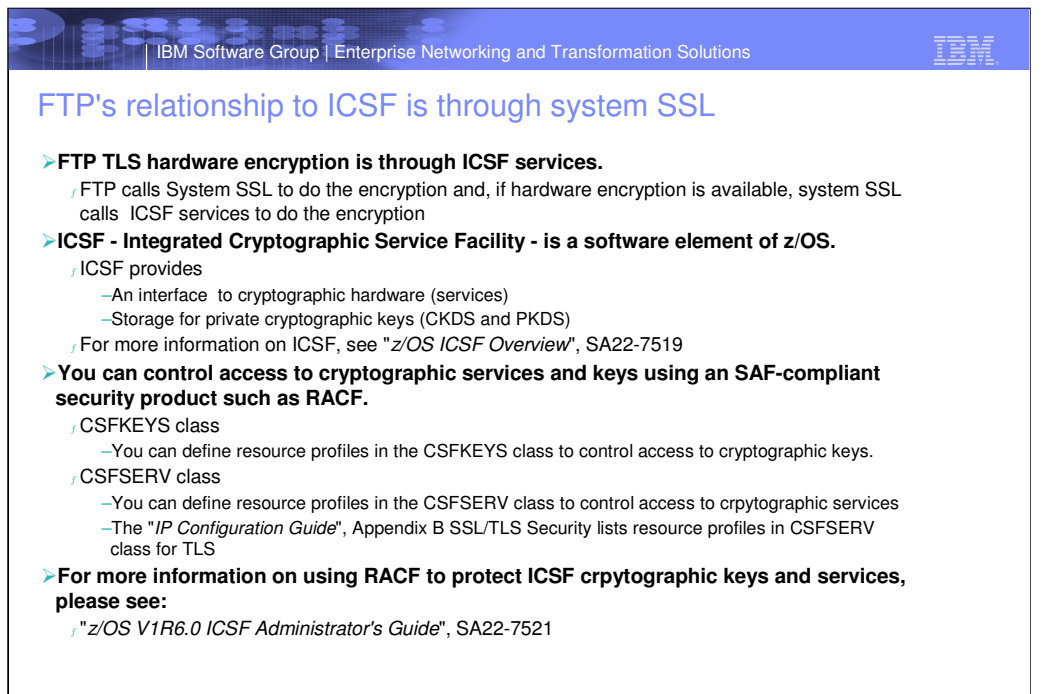

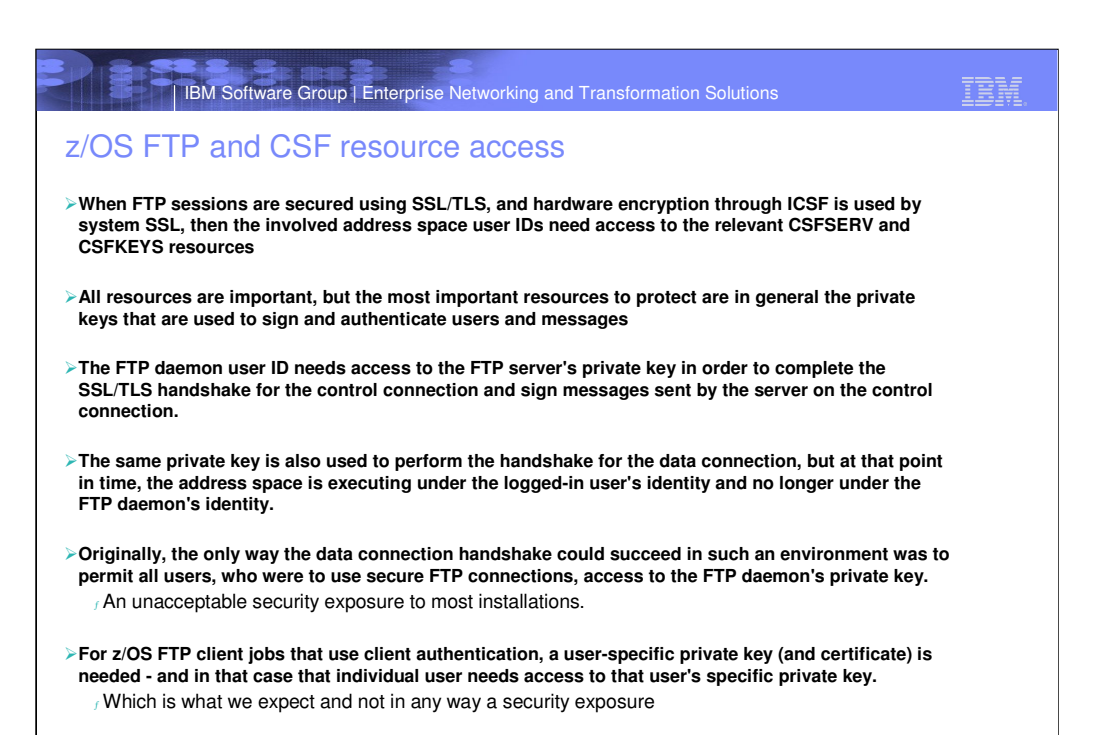

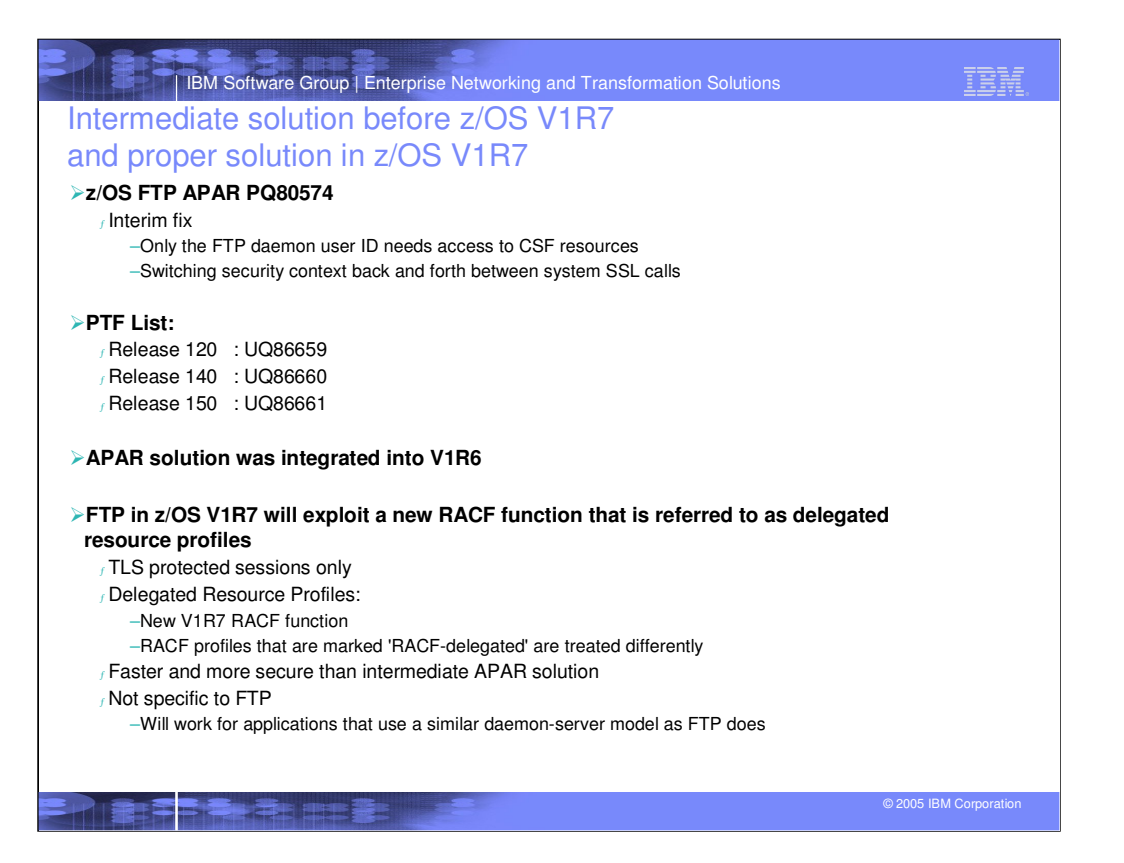

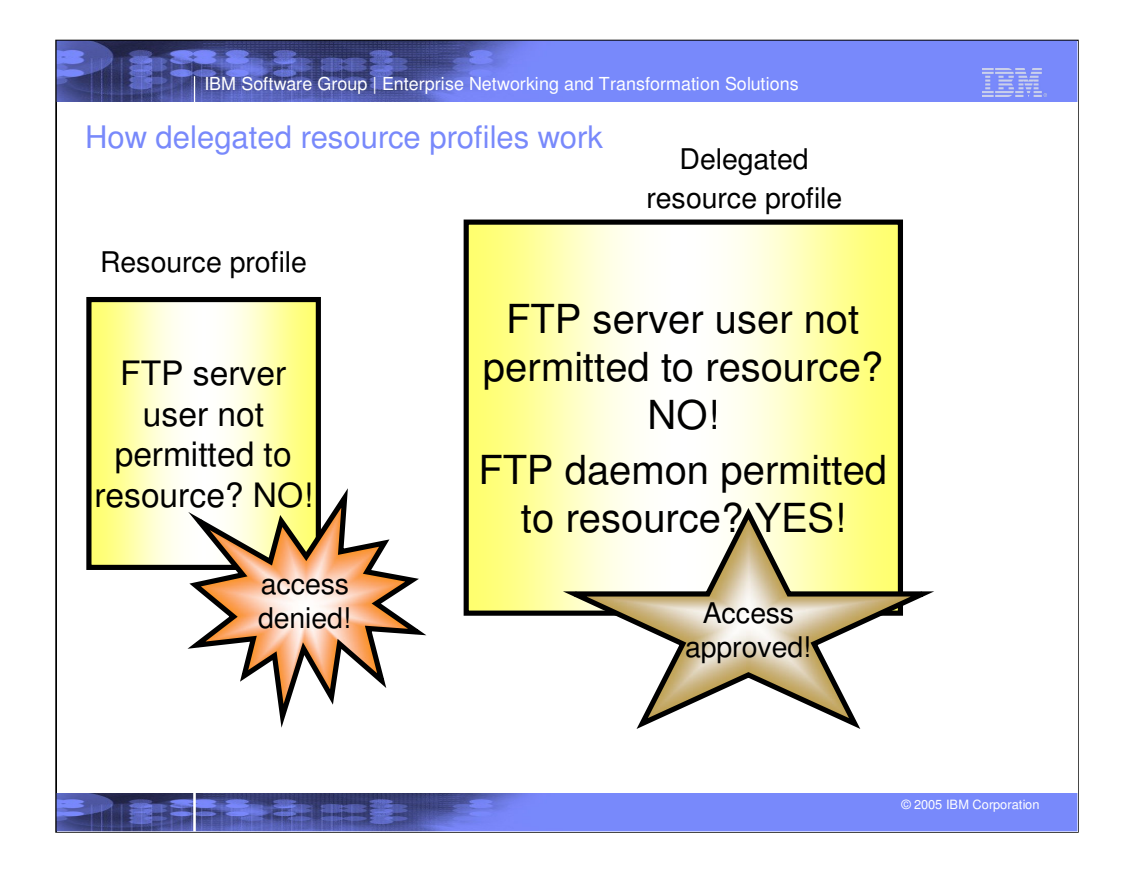

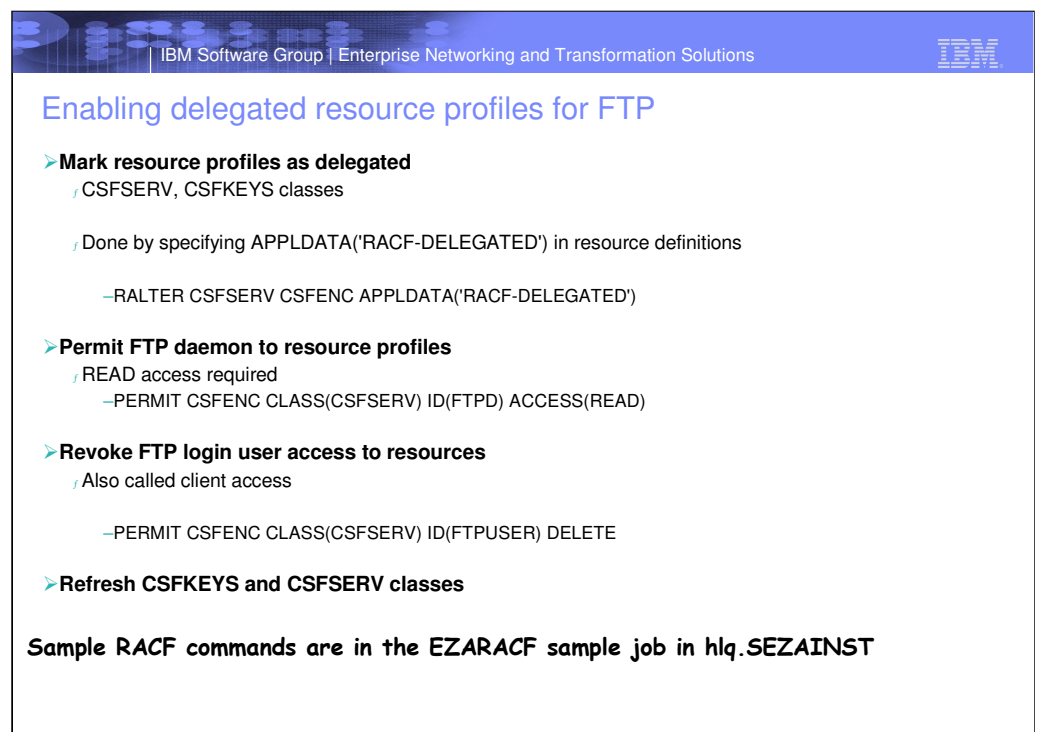

2

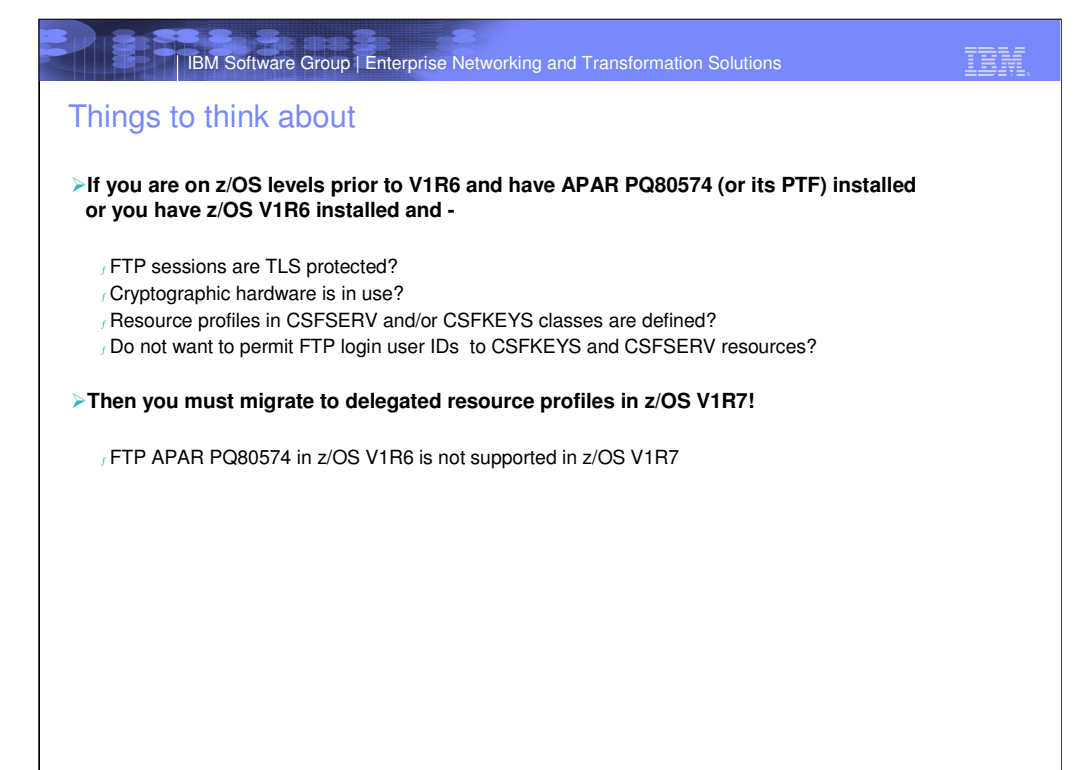

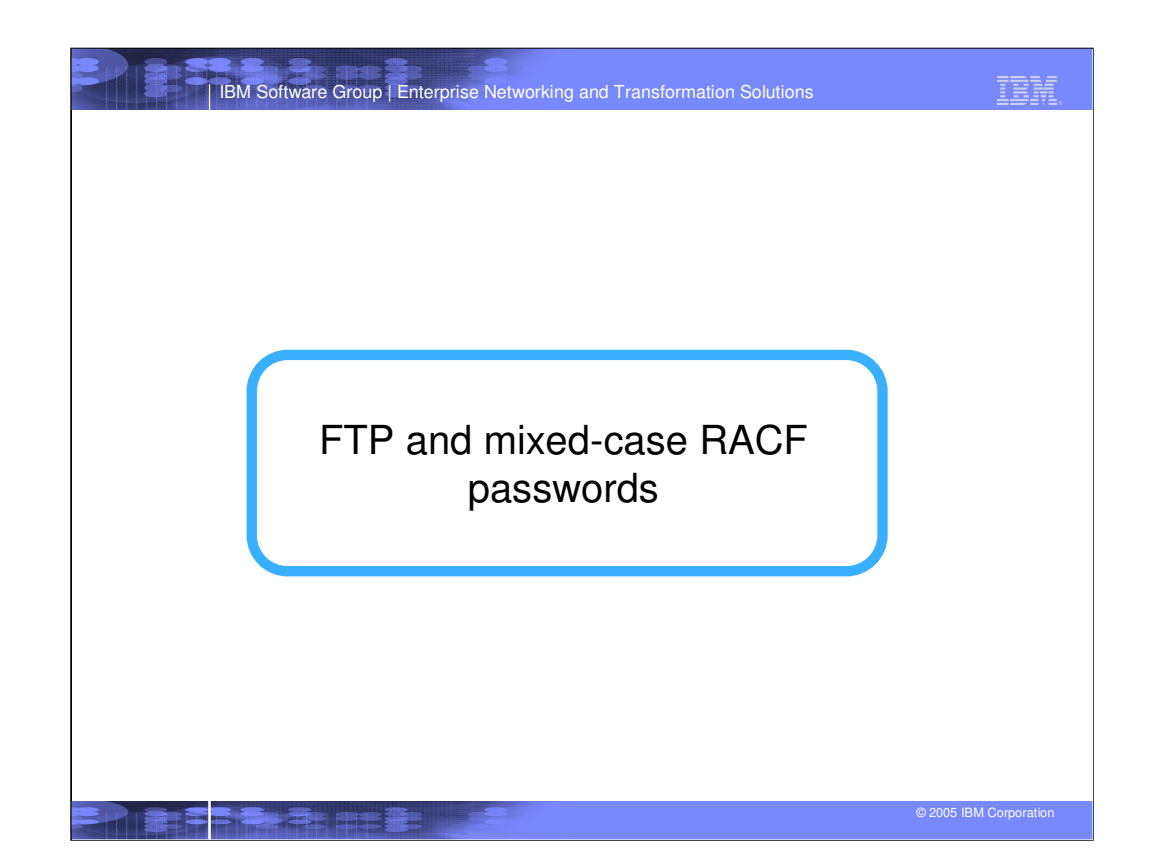

IBM Software Group | Enterprise Networking and Transformation Solutions

# Mixed-case password support

#### **RACF in z/OS V1R7 supports mixed-case passwords**

<sup>ƒ</sup> Password possibilities increased

–Still eight (8) characters

<sup>ƒ</sup> Likelihood of succeeding with a brute force attack on password combinations is reduced

**z/OS FTP processes user-entered passwords in many scenarios and so far has always upper-case translated the passwords before handing them over the SAF interface.**

**RACF administrator in z/OS V1R7 can toggle system-wide setting of password case support:**

<sup>ƒ</sup> SETROPTS PASSWORD(MIXED)

–Passwords are used by FTP exactly as entered and handed over to SAF as entered

If stored password in RACF was last set when NOMIXED was active and never reset while MIXED was active, RACF will upper-case the passed value before checking for validity

<sup>ƒ</sup> SETROPTS PASSWORD(NOMIXED)

–All passwords are upper-cased by FTP before handing over to SAF (as pre-V1R7)

**FTP will in z/OS V1R7 adapt accordingly** 

No new FTP configurations or options

**You need to carefully evaluate FTP password usage before trying mixed-case passwords** Remember the RACF options are system-wide and there are many other subsystems and applications to analyze before enabling mixed-case passwords

| IBM Software Group | Enterprise Networking and Transformation Solutions

IBM

## Things to think about

#### **Interactive FTP client**

<sup>ƒ</sup> Educate interactive users!

<sup>ƒ</sup> Reply to password prompt with correct-case password!

**FTP client using NETRC data set**

<sup>ƒ</sup> Code passwords in correct-case in NETRC data set

### **FTP client API programs**

<sup>ƒ</sup> Code password in correct case

## **FTP client batch jobs**

<sup>ƒ</sup> Code passwords in INPUT file in correct case

**REXX programs stacking FTP client commands**

# Gode passwords in correct case in REXX programs

#### **FTP server FTP.DATA ANONYMOUS statement**

<sup>ƒ</sup> If a password is coded on this statement, make sure it is coded in the correct case Same consideration if you use the ANONYMOUS keyword on the EXEC PARM field when starting

the FTP daemon - must be coded in correct case

For security reasons, FTP does not provide any traces that will print the password values. If RACF fails a login request because of mixed case problems, you will not be able to diagnose that using traditional FTP debugging technologies. For FTP client jobs, you can check all the locations above.

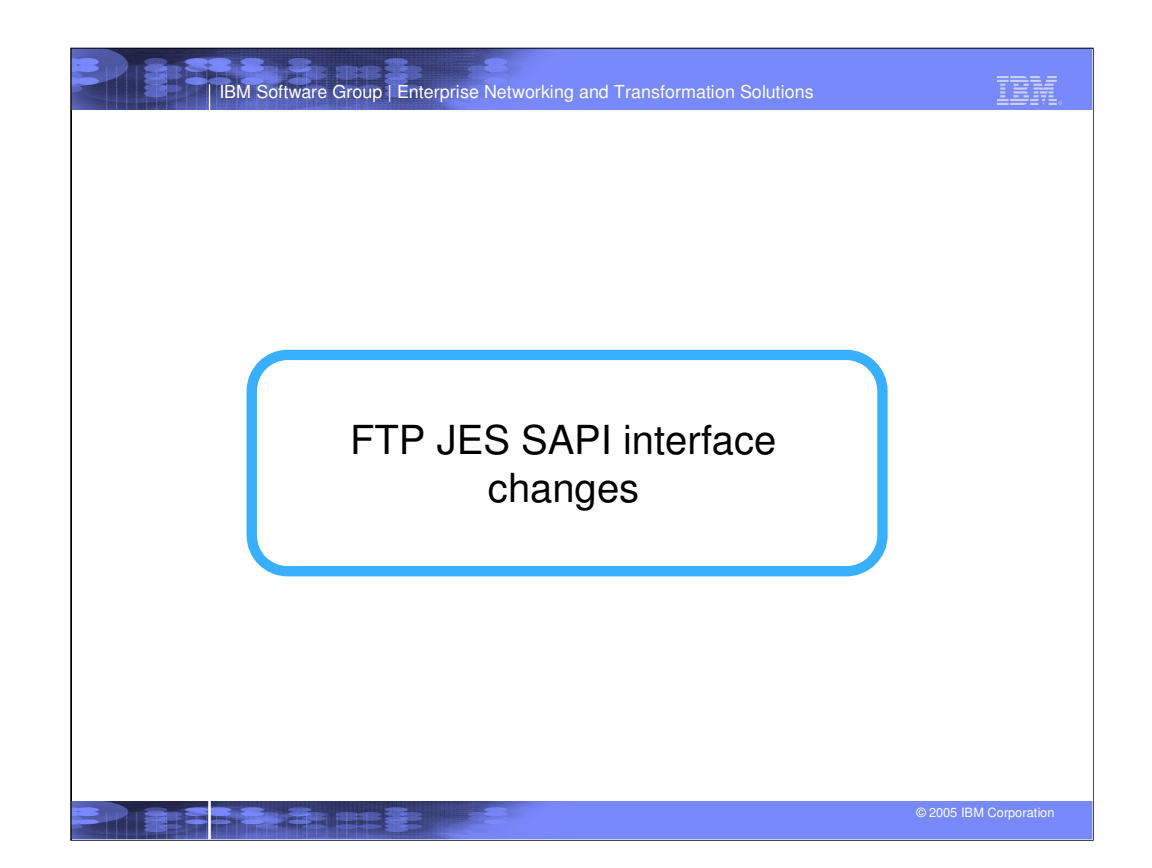

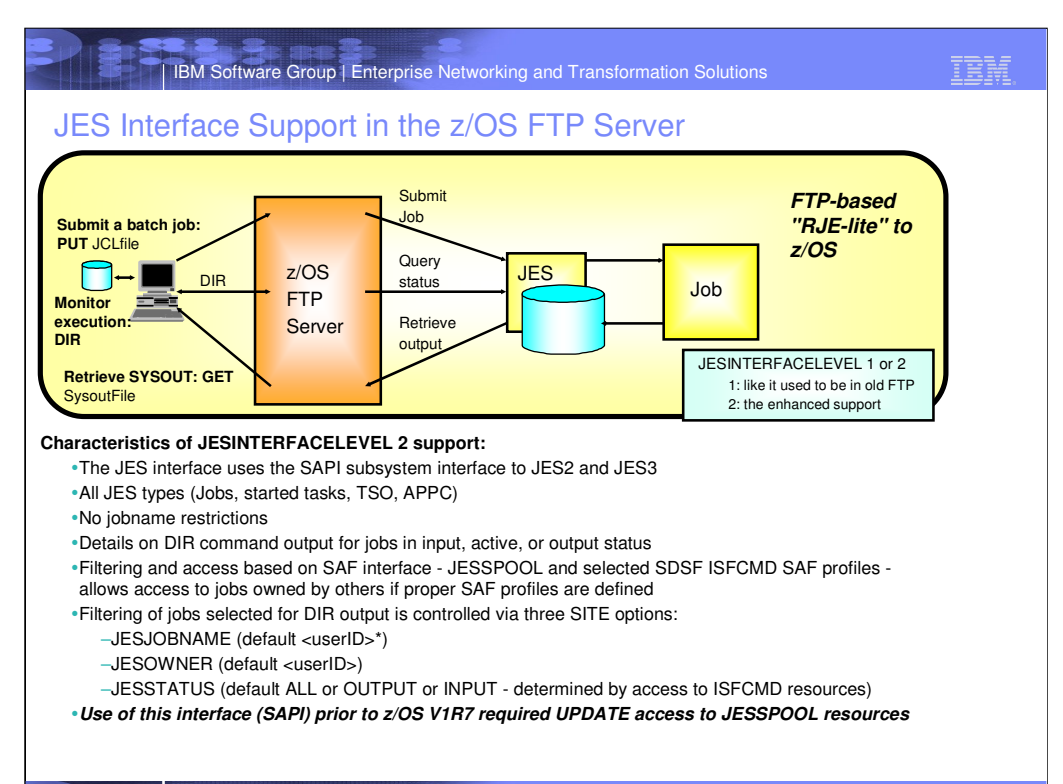

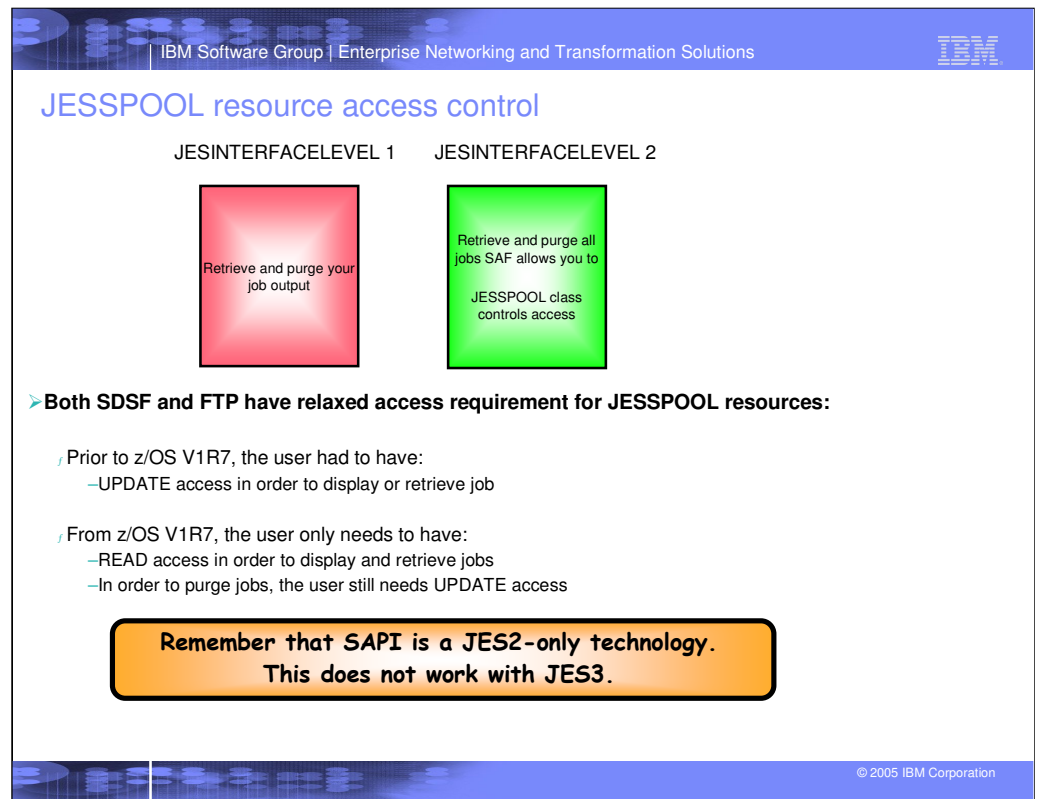

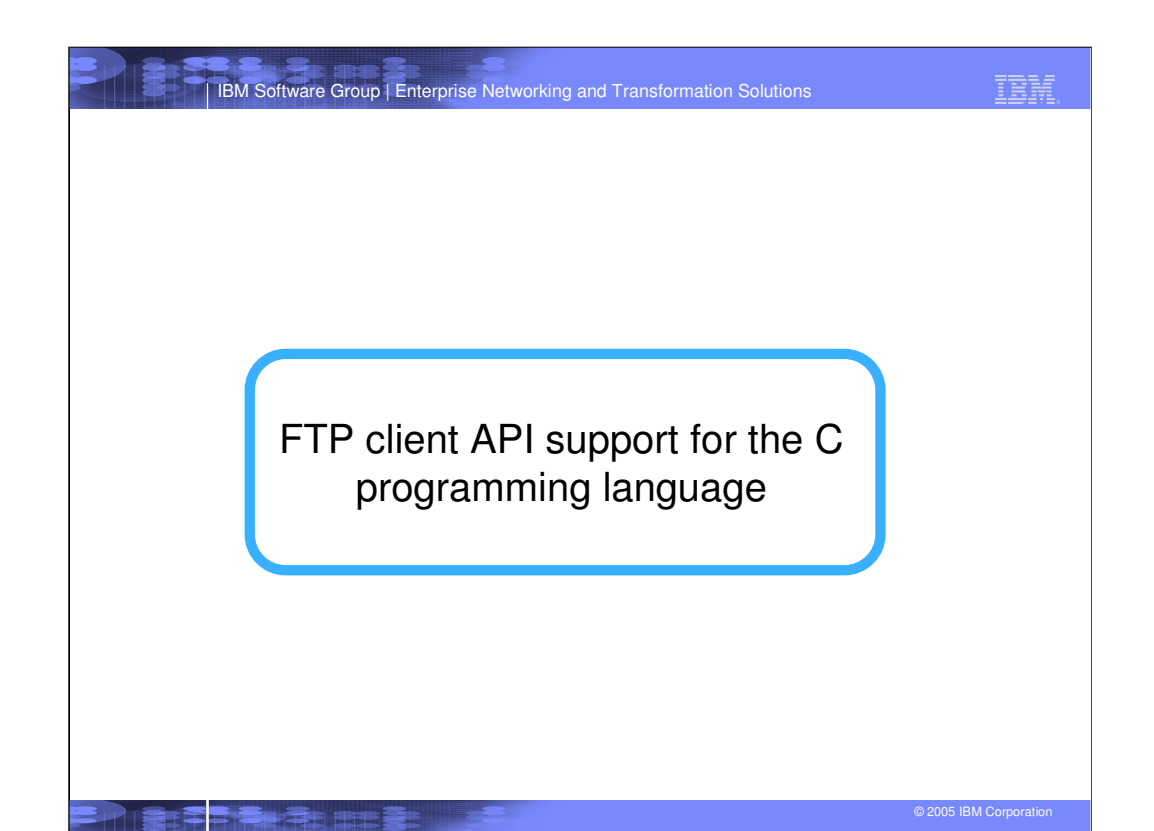

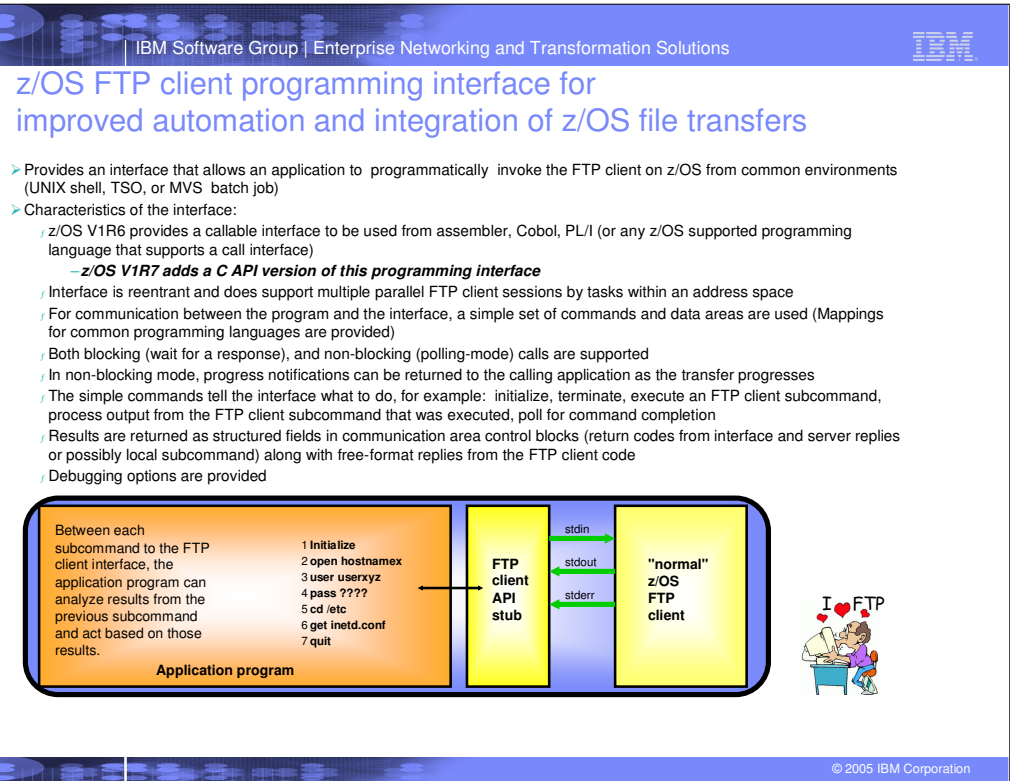

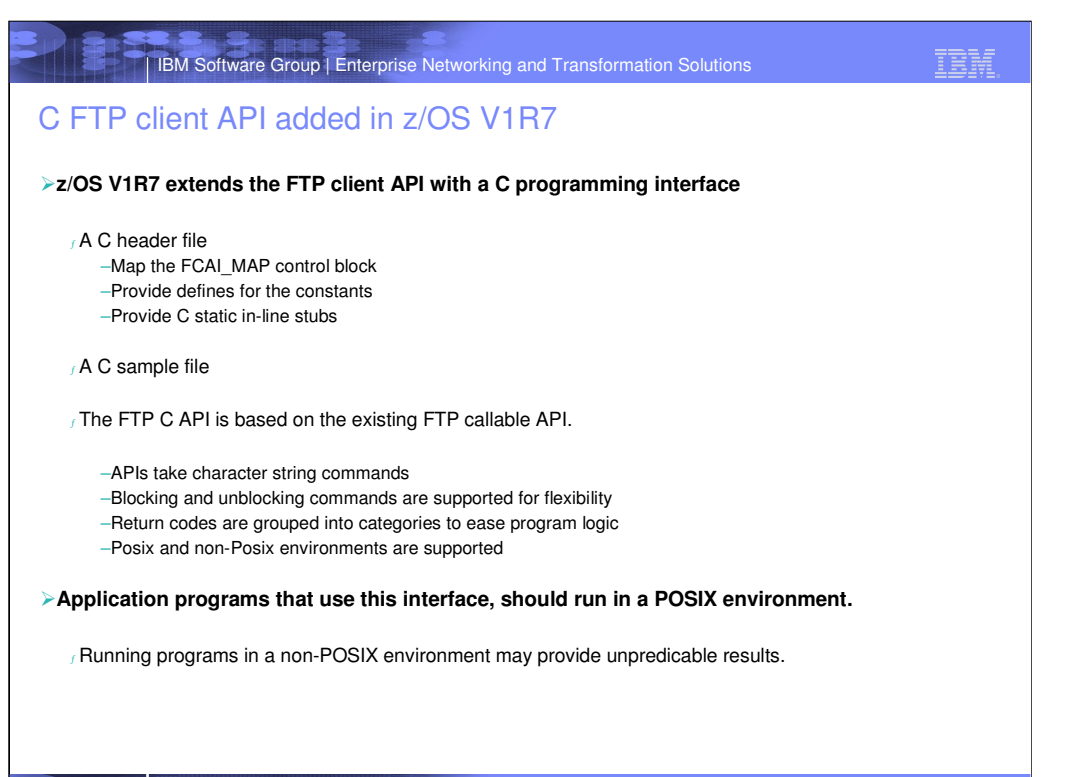

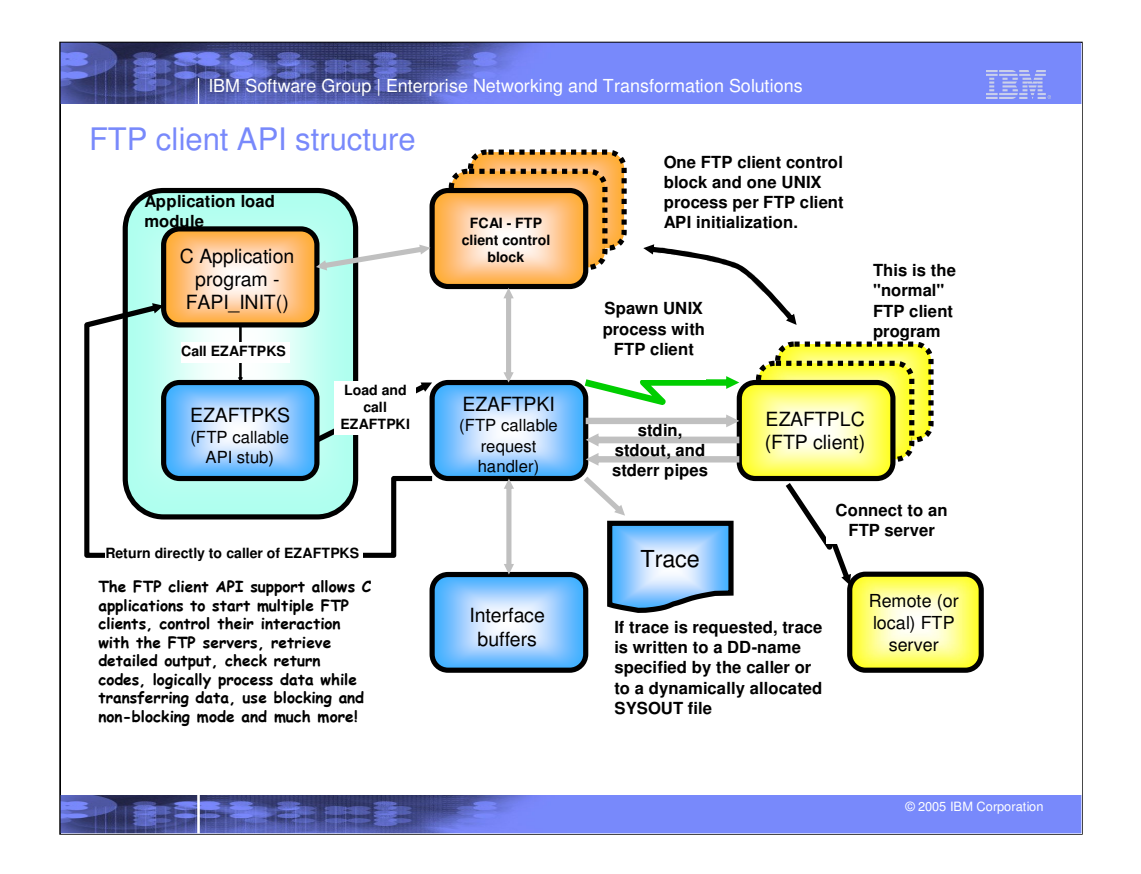

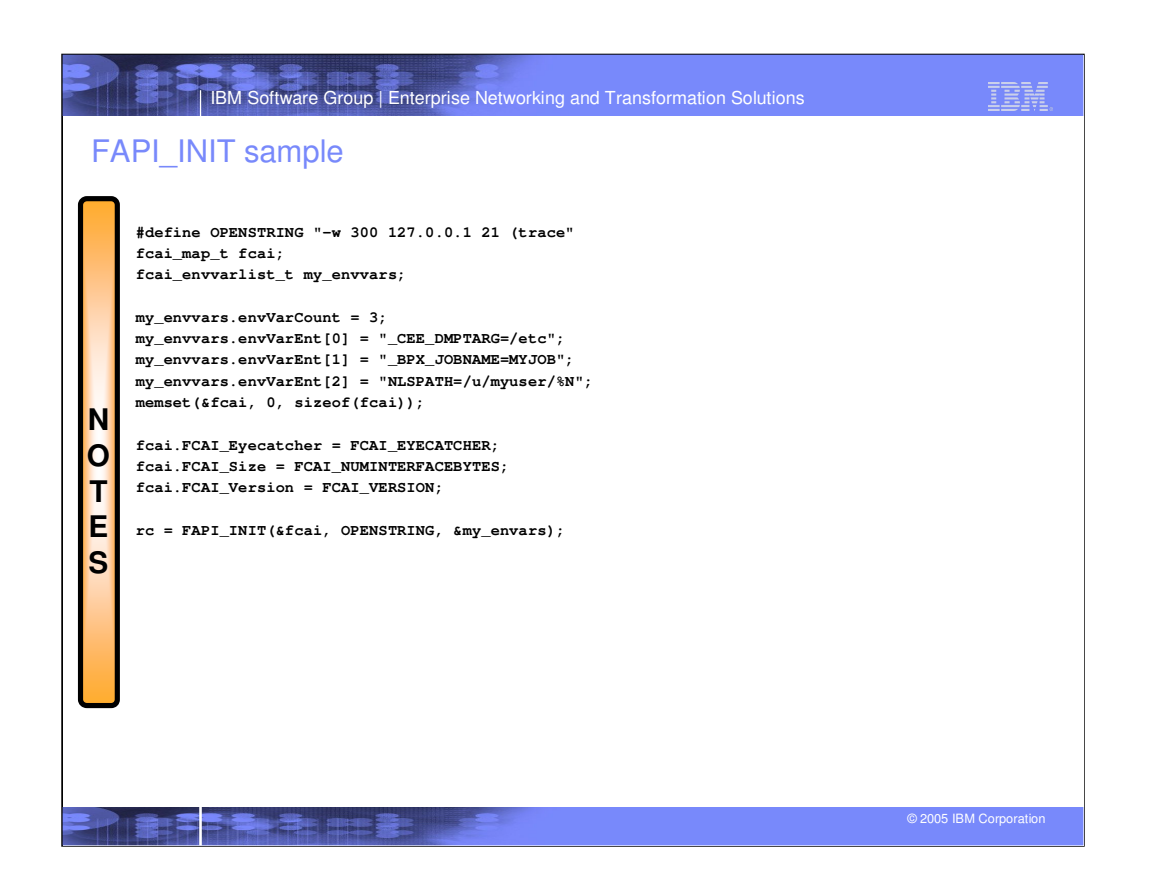

# | IBM Software Group | Enterprise Networking and Transformation Solutions

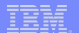

# FTP client API C sample

**Shipped in /usr/lpp/tcpip/samples/ftpcapic.c.** 

- **Devised to be copied as a starting point for customer development. It shows compile options and linkage editor options to produce an actual program**
- **The actual task of the sample program is to do a LIST subcommand of the /tmp directory and find the largest file in that directory.**
- **The hostname, user ID and password are all defined at the top of the program**
- **A return code check routine (check\_interface\_result) is provided that can be expanded by a customer**
- **Provides a routine (print\_output\_lines) to print the data in the buffer provided by the FTP Client API.**

For more details, please refer to the "Programmer's Reference" book.

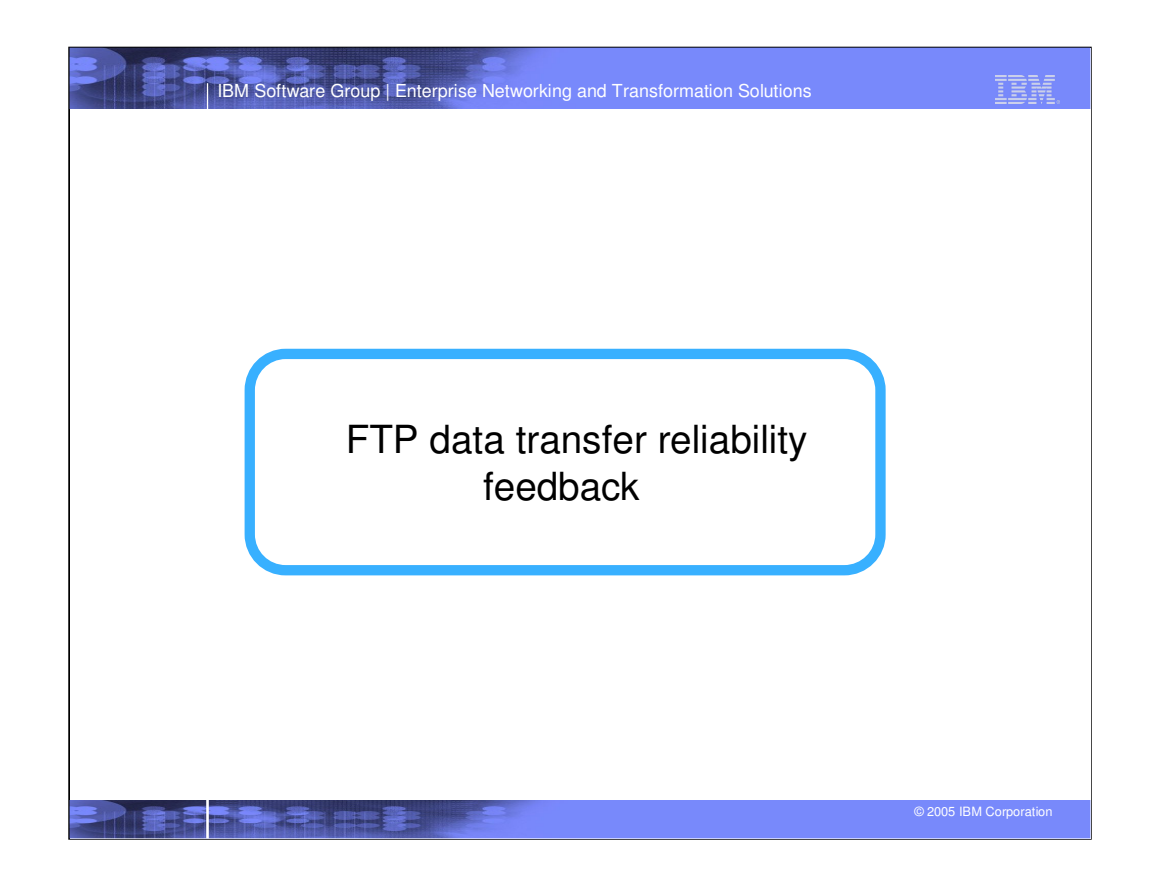

IBM

# FTP file transfer confidence

#### **The FTP protocol assumes that a data transfer is completed when the sending side of a data transfer closes the sending socket.**

IBM Software Group | Enterprise Networking and Transformation Solutions

 $f$  There have been cases in the past where an erroneous close by a remote FTP client or server has made the z/OS FTP client or server believe a data transfer had successfully completed, when in fact only parts of the file or data set had been transferred to z/OS.

–Note that if the sending site abends or the sending system crashes, such a condition will be detected by the TCP transport layer and error-return codes will be passed to the receiving program, which will abort the receive operation accordingly.

**How can a user determine with some level of certainty that the transfer of a file in structure file and mode stream completed successfully?**

#### **Calculate a confidence-of-success level for each file transfer**

Report the confidence level to the user

#### **There are three ways in which the confidence level can be conveyed:**

#### <sup>ƒ</sup> FTP server logging

- –Requires the FTP.DATA statement FTPLOGGING to be set to TRUE
- –Uses message EZYFS86I

#### <sup>ƒ</sup> FTPOSTPR user exit

- –Indication in the parameter list to the exit routine
- <sup>ƒ</sup> FTP client message sent to user "console" (TSO, UNIX shell, OUTPUT file, etc.) –Uses message EZA2108I

#### **New FTP.DATA option for both z/OS FTP client and z/OS FTP server:**

<sup>ƒ</sup> CHKCONFIDENCE TRUE or FALSE (default is FALSE)

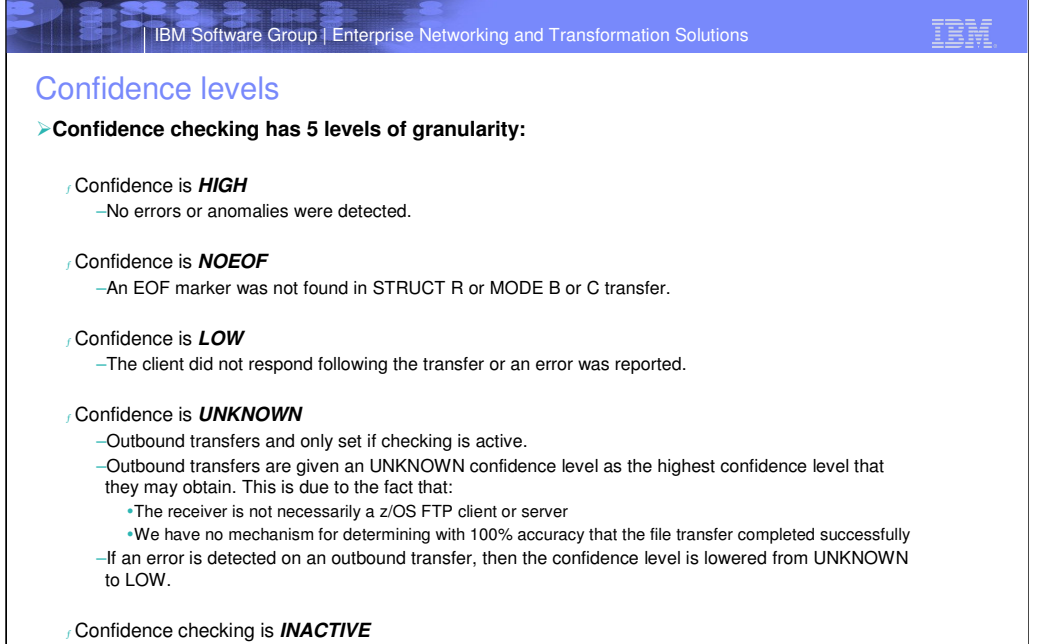

–Only reported to the FTPOSTPR user exit when CHKCONFIDENCE is set to FALSE.

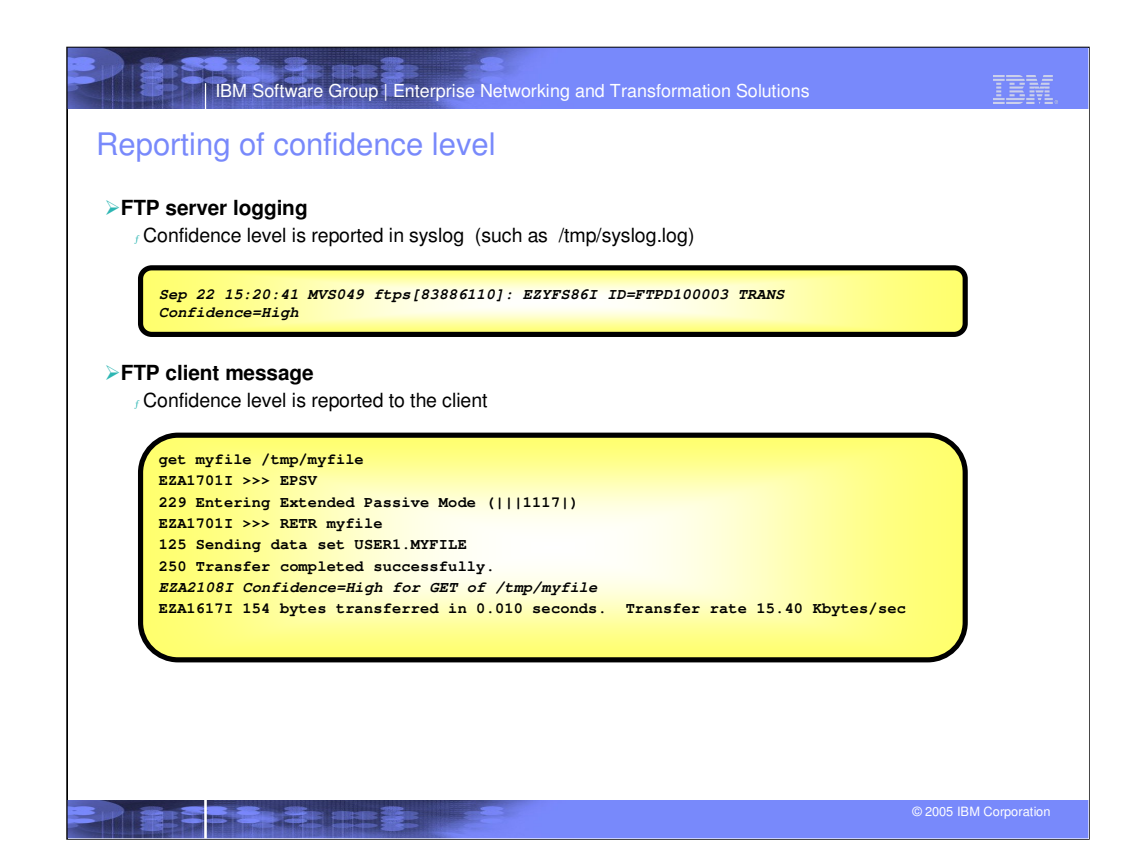

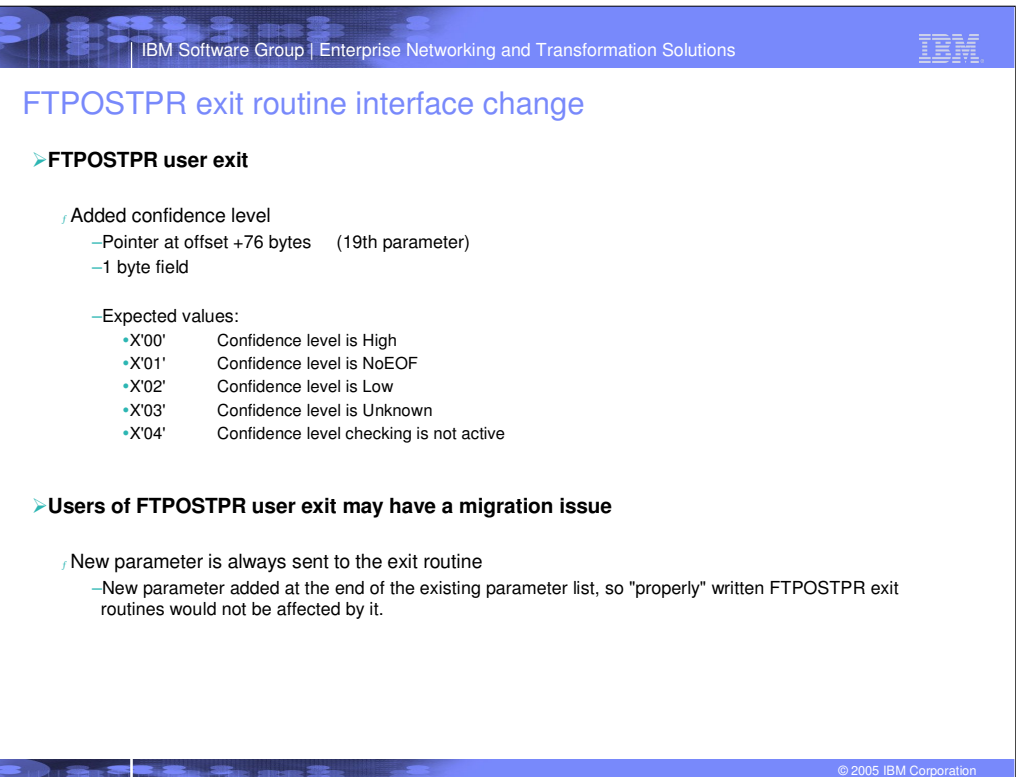

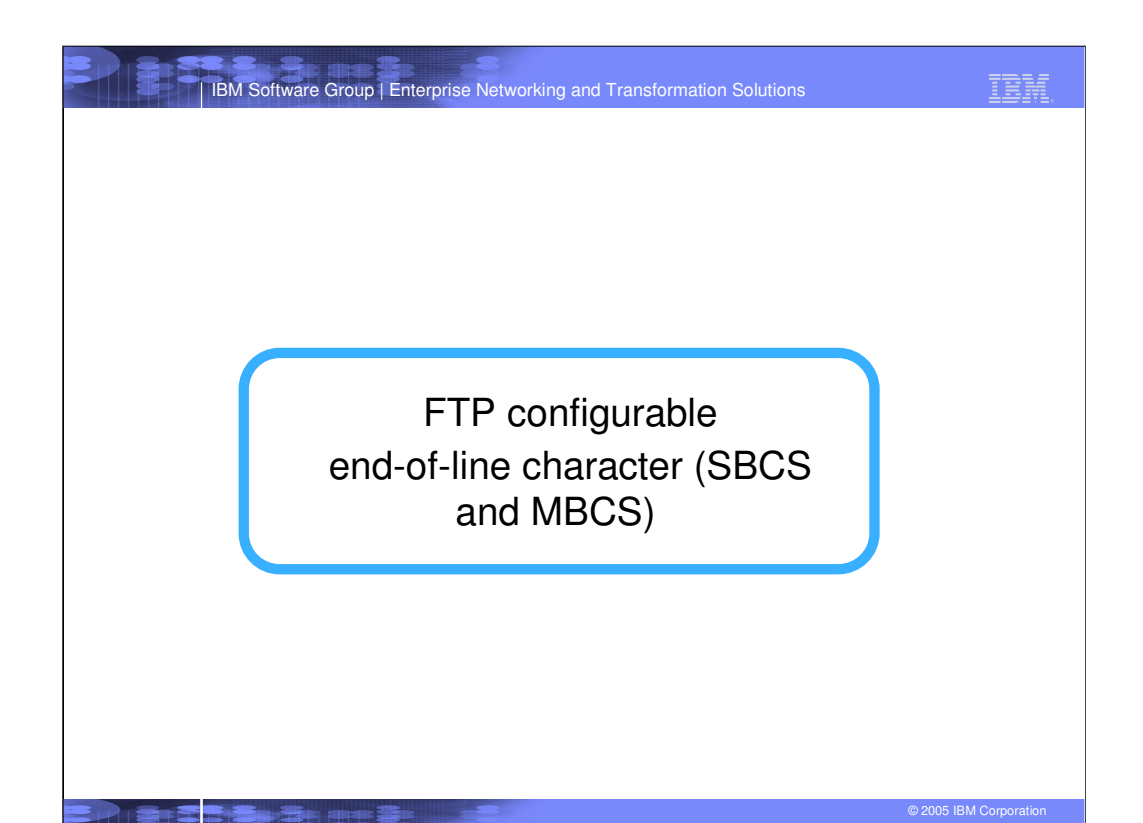

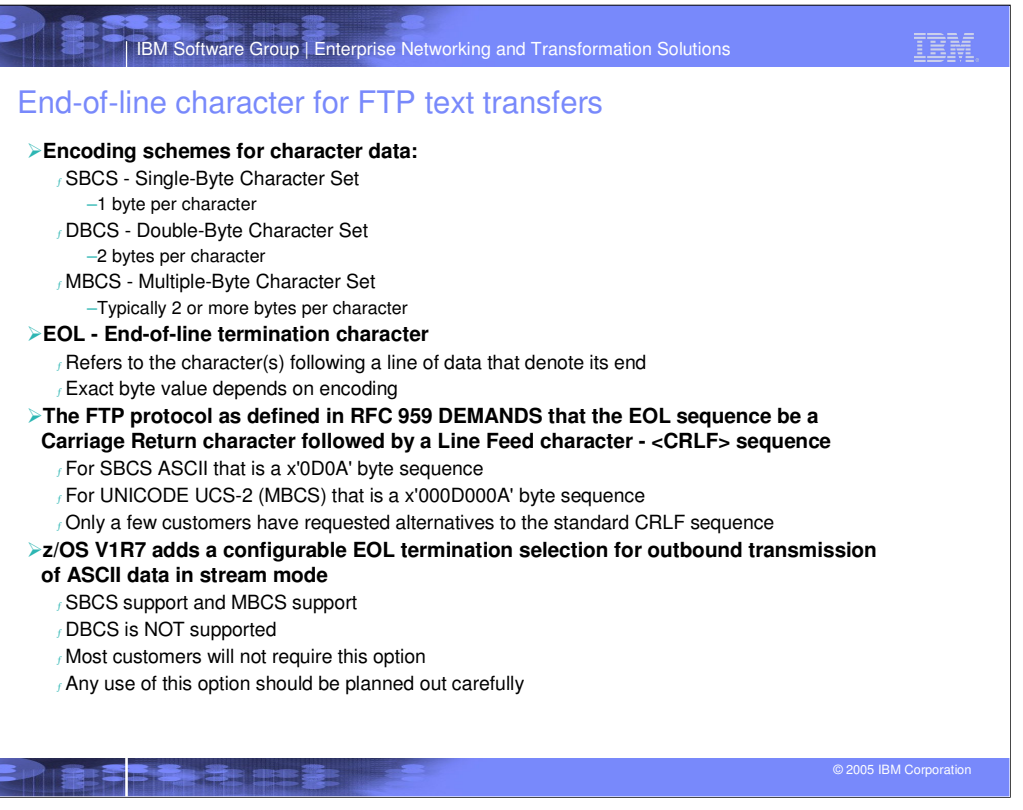

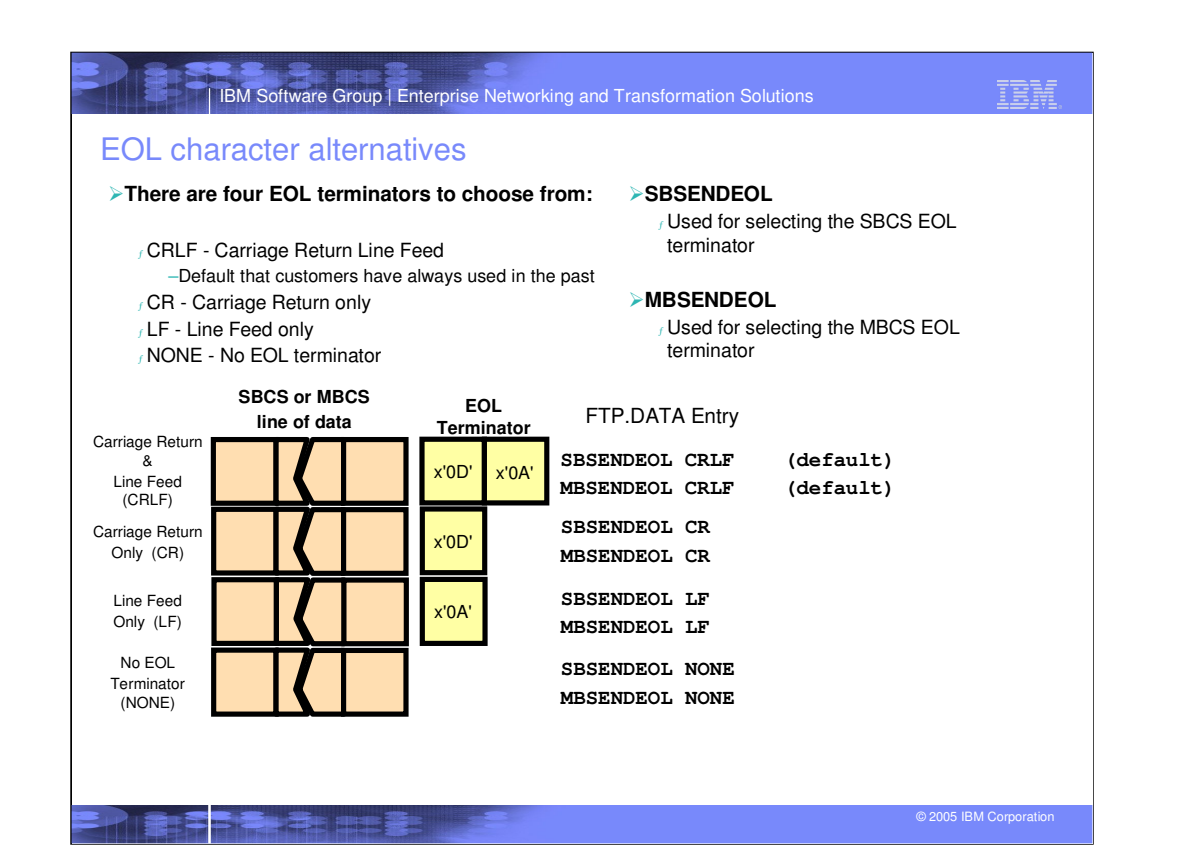

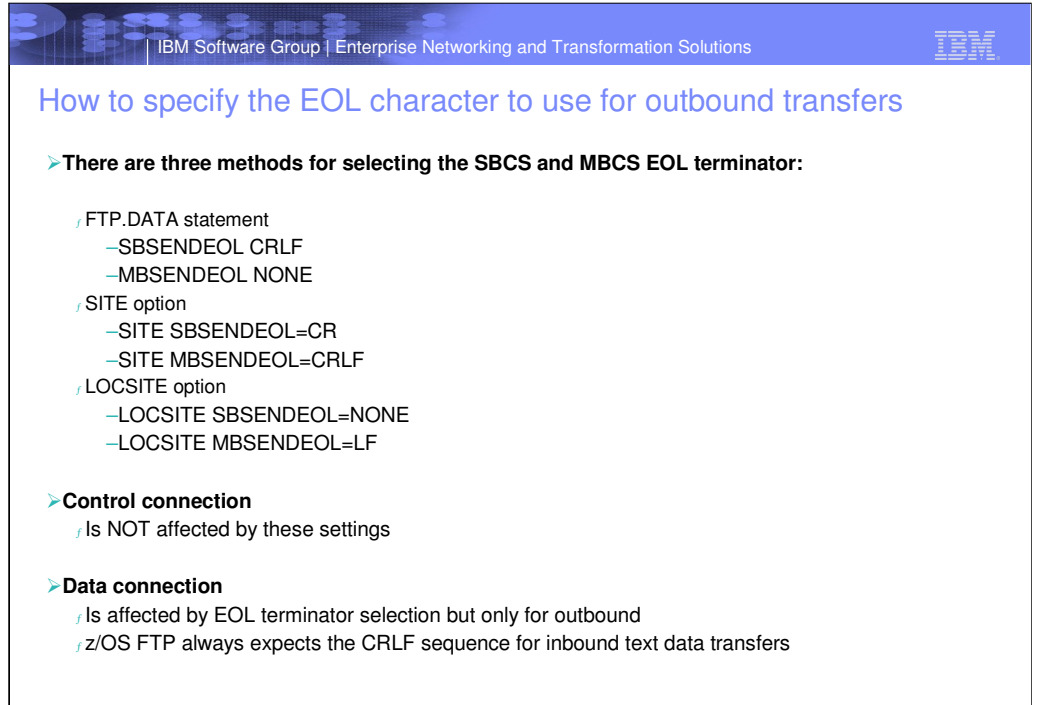

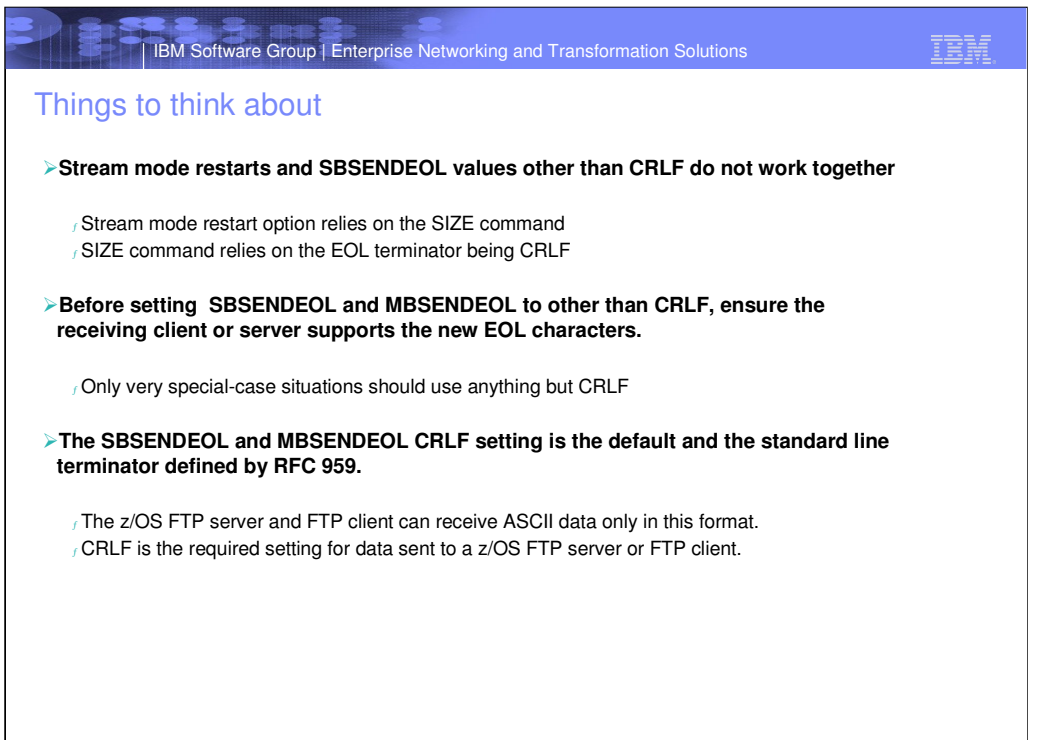

P REFERENCE

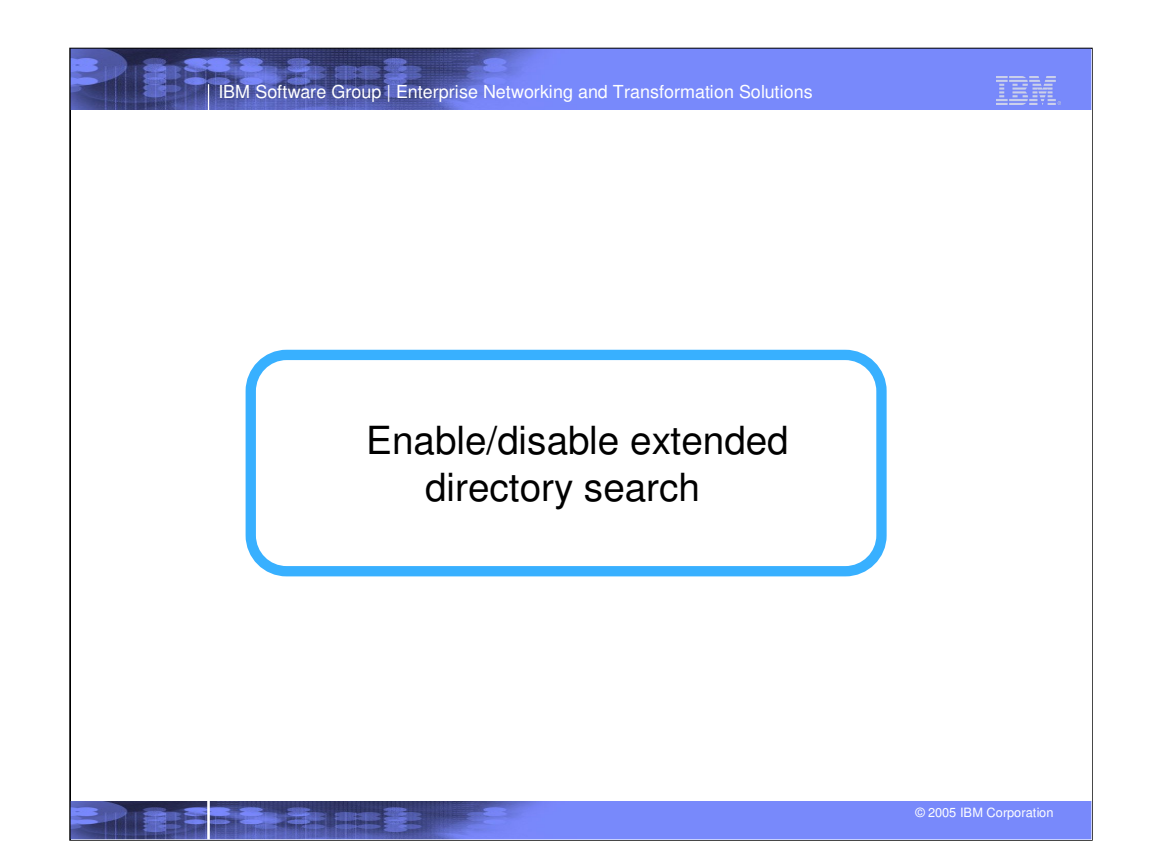

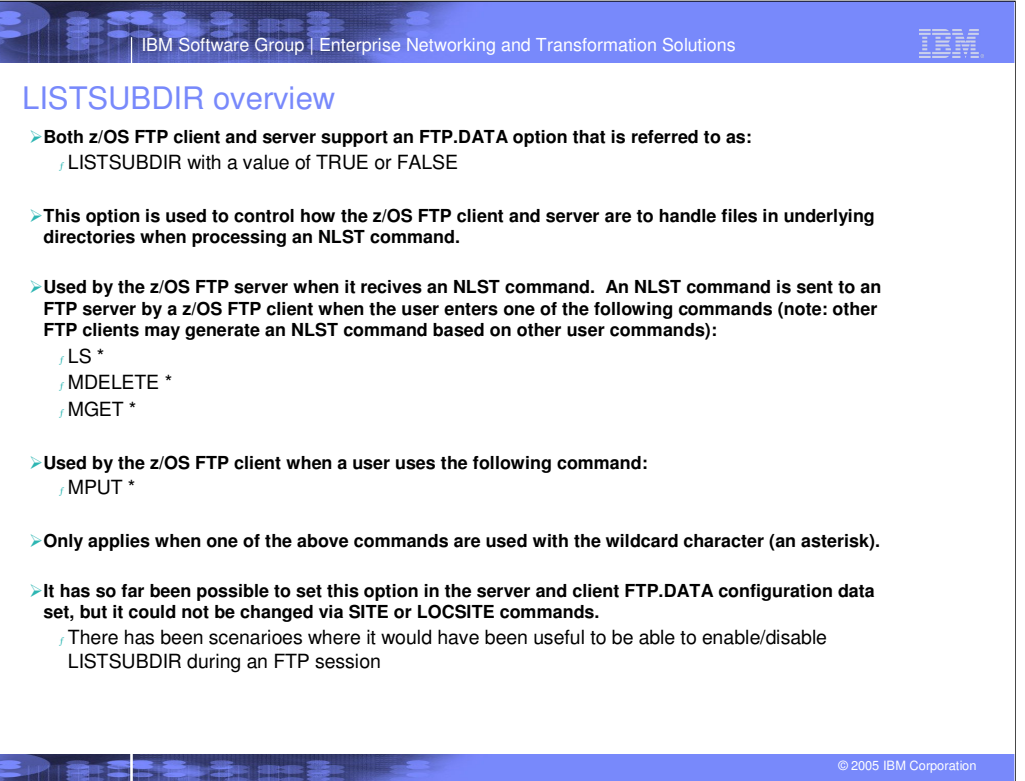

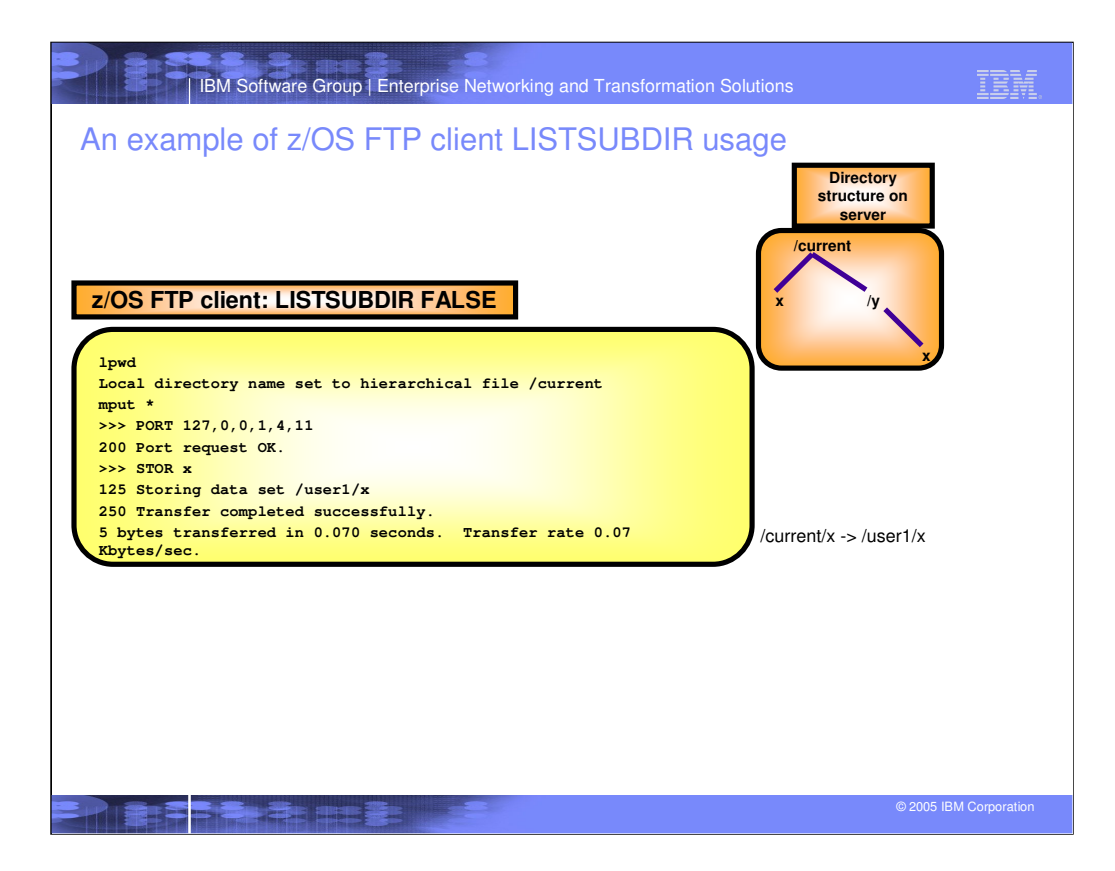

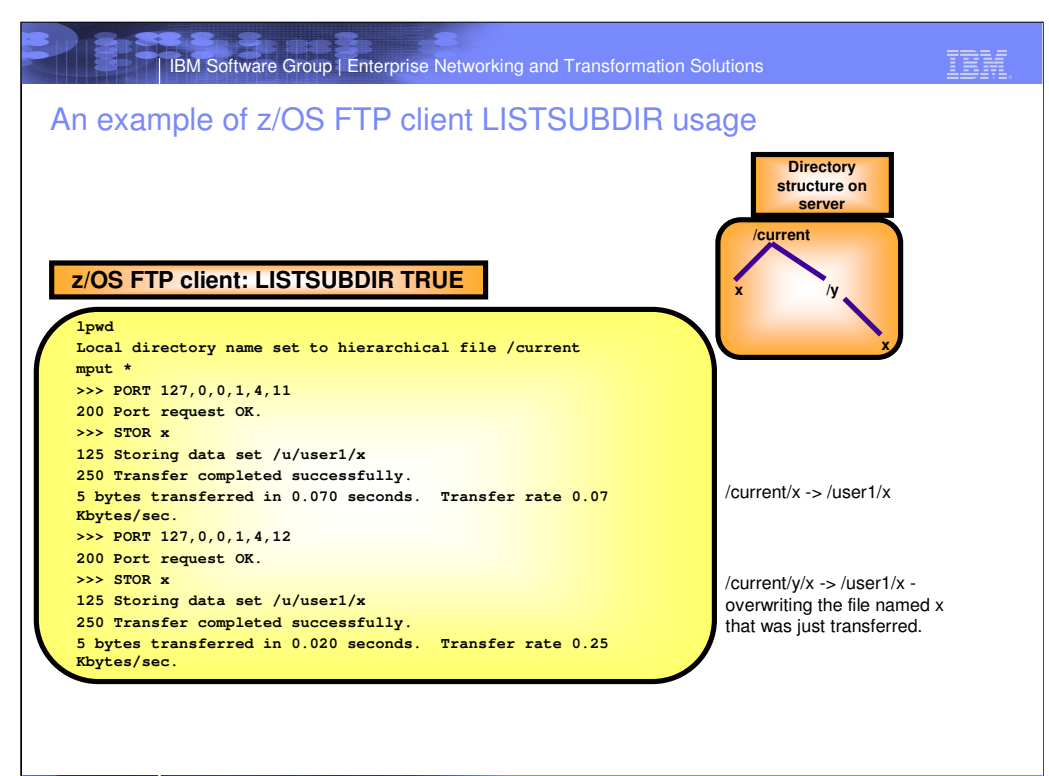

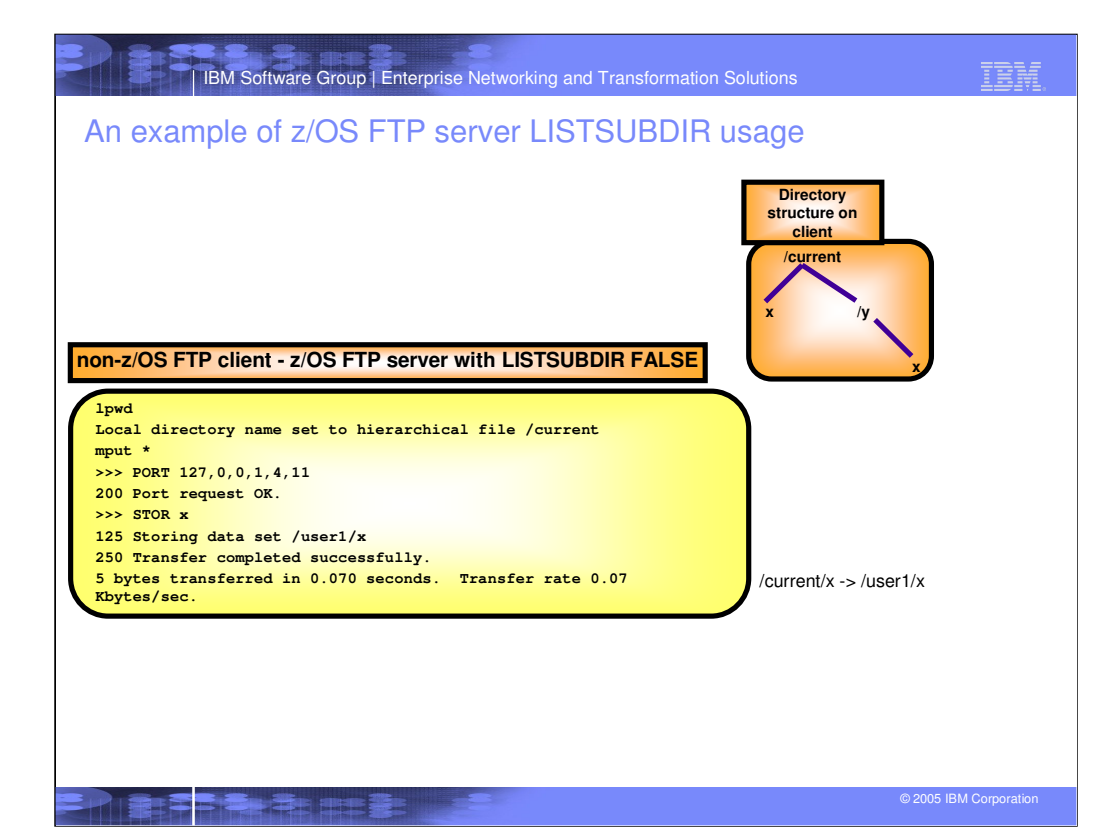

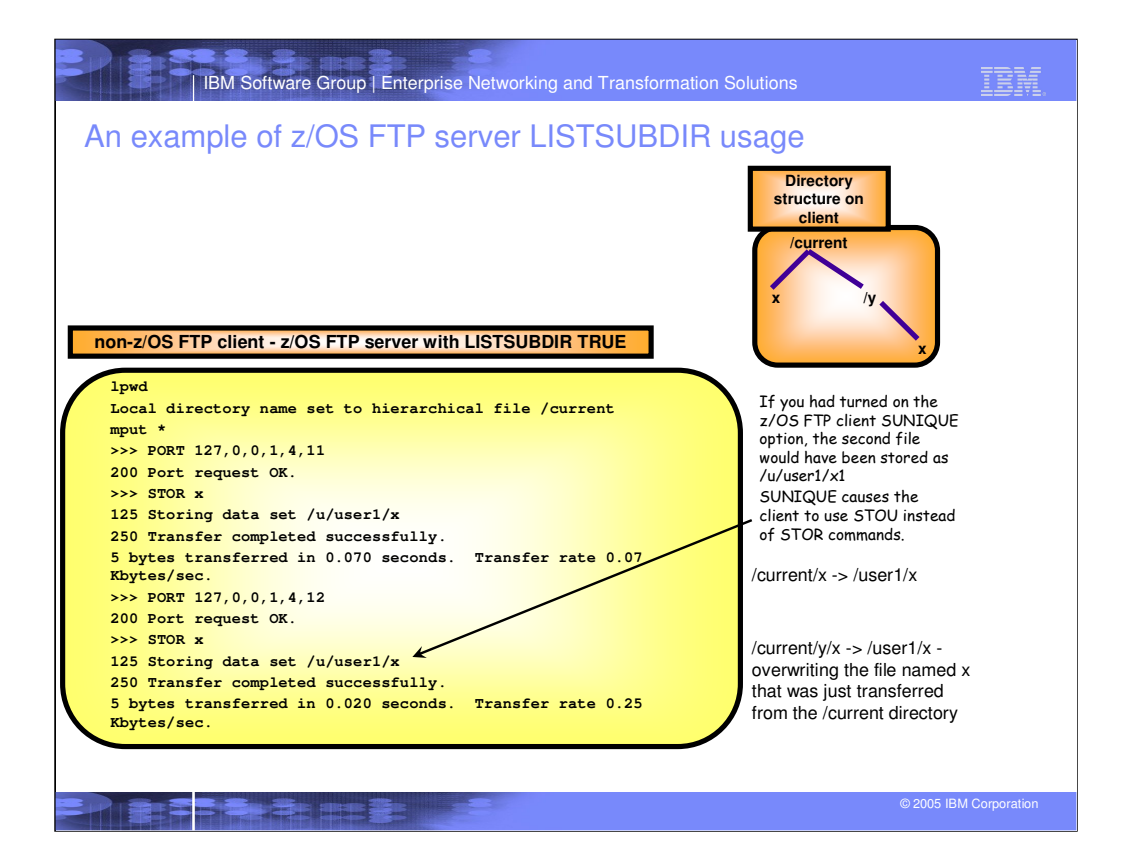

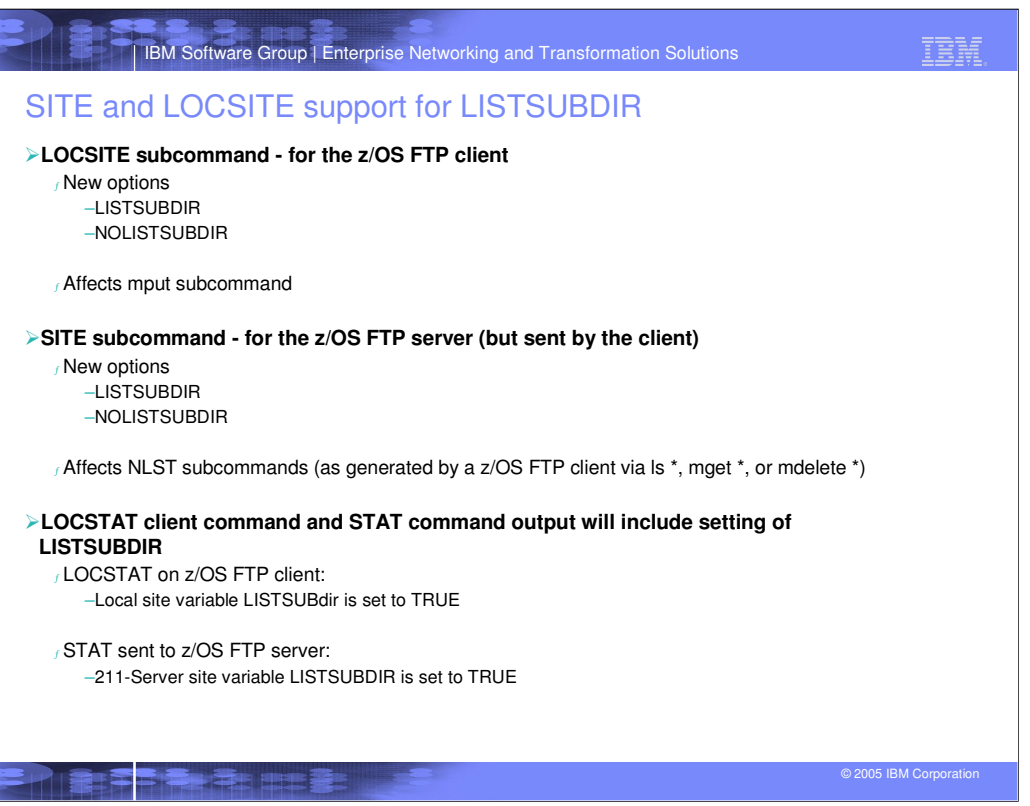

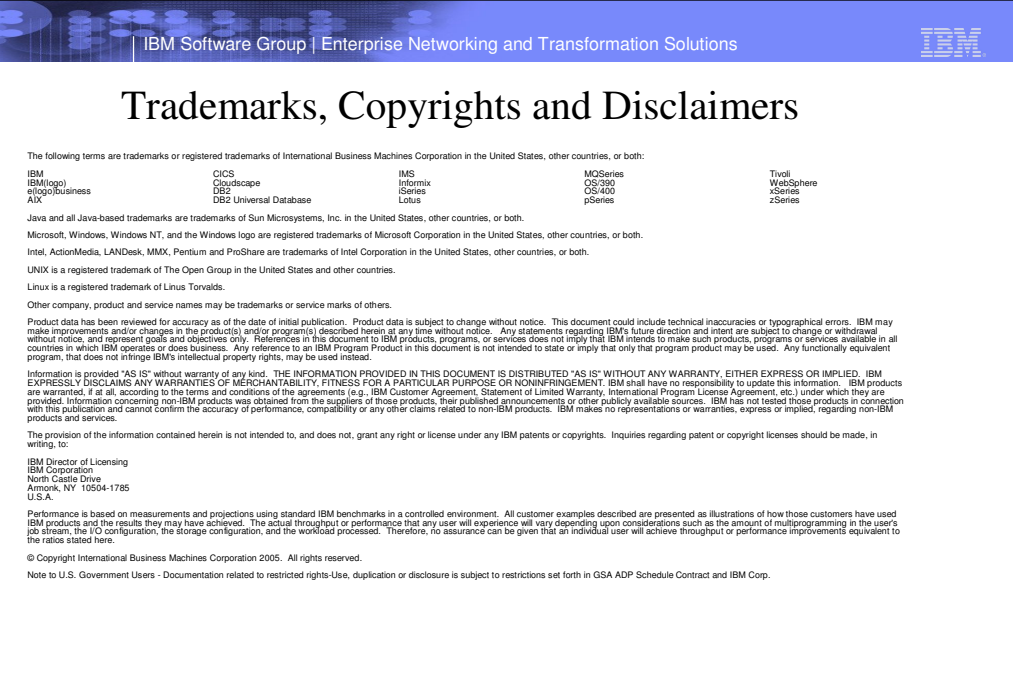